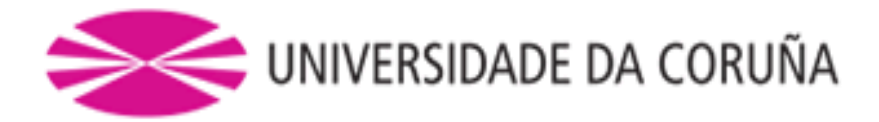

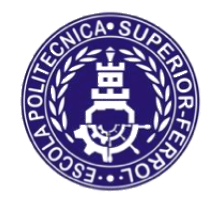

Escola Politécnica Superior

# **Trabajo Fin de Grado/Máster CURSO 2019/20**

# *REMOLCADOR ROMPEHIELOS DE 90 TPF*

**Grado en Ingeniería Naval y Oceánica**

**ALUMNA/O**

Miguel Burgos Torres

**TUTORAS/ES**

Luis Manuel Carral Couce

**FECHA**

DICIEMBRE 2020

 Escola Politécnica Superior UNIVERSIDADE DA CORUÑA

## **GRADO EN INGENIERÍA NAVAL Y OCEÁNICA**

#### **TRABAJO FIN DE GRADO**

*CURSO 2019-2020*

#### **PROYECTO NÚMERO**

**TIPO DE BUQUE:** BUQUE REMOLCADOR ROMPEHIELOS 90 TPF, PARA OPERACIONES DE PUERTO Y OPERACIONES ROMPEHIELOS

**CLASIFICACIÓN, COTA Y REGLAMENTOS DE APLICACIÓN:** BUREAU VERITAS, MARPOL, SOLAS Y REGLAMENTOS STANDARD PARA ESTE TIPO DE BUQUE.

**CARACTERÍSTICAS DE LA CARGA:** 90 TPF

**VELOCIDAD Y AUTONOMÍA:** 12 NUDOS EN CONDICIONES DE SERVICIO, 85% MCR + 15% MM

**SISTEMAS Y EQUIPOS DE CARGA / DESCARGA:** LO HABITUAL EN ESTE TIPO DE BUQUES

**PROPULSIÓN:** DIÉSEL ELÉCTRICA MDO CON DOS HÉLICES AZIPODS

**TRIPULACIÓN Y PASAJE:** 6 TRIPULANTES

**OTROS EQUIPOS E INSTALACIONES:** LOS HABITUALES EN ESTE TIPO DE BUQUES.

Ferrol, 10 Setiembre 2019

ALUMNO/A: **D. MIGUEL BURGOS TORRES**

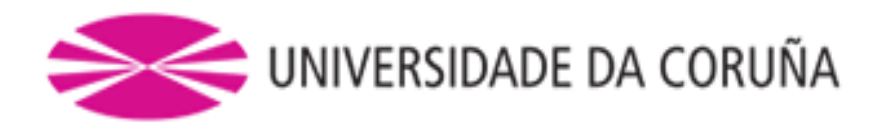

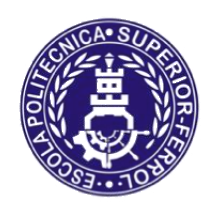

Escola Politécnica Superior

# **TRABAJO FIN DE GRADO/MÁSTER CURSO 2019/20**

# *REMOLCADOR ROMPEHIELOS DE 90 TPF*

**Grado en Ingeniería Naval y Oceánica**

**Cuaderno 8**

## **CUADERNA MAESTRA**

# **Índice**

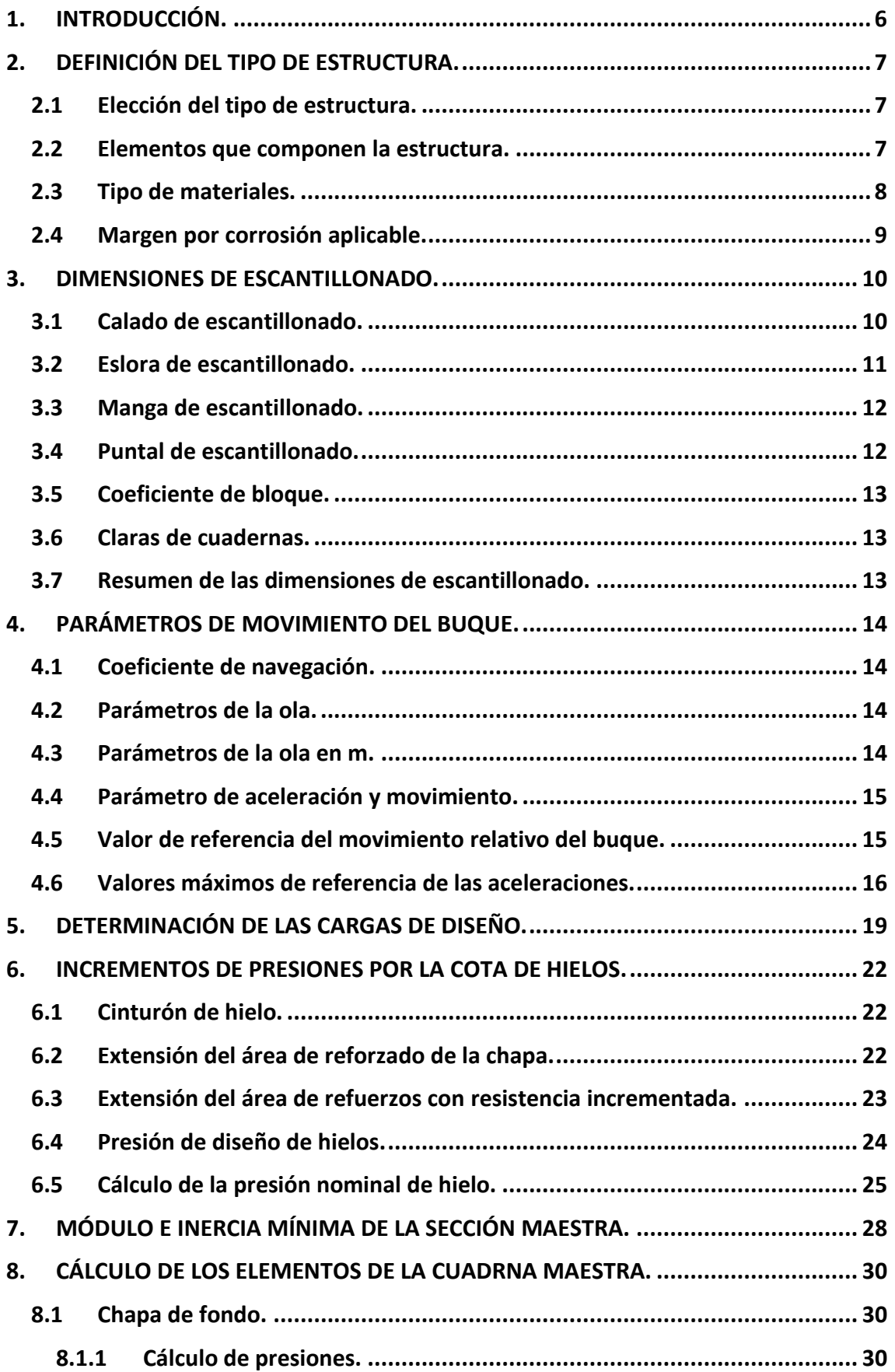

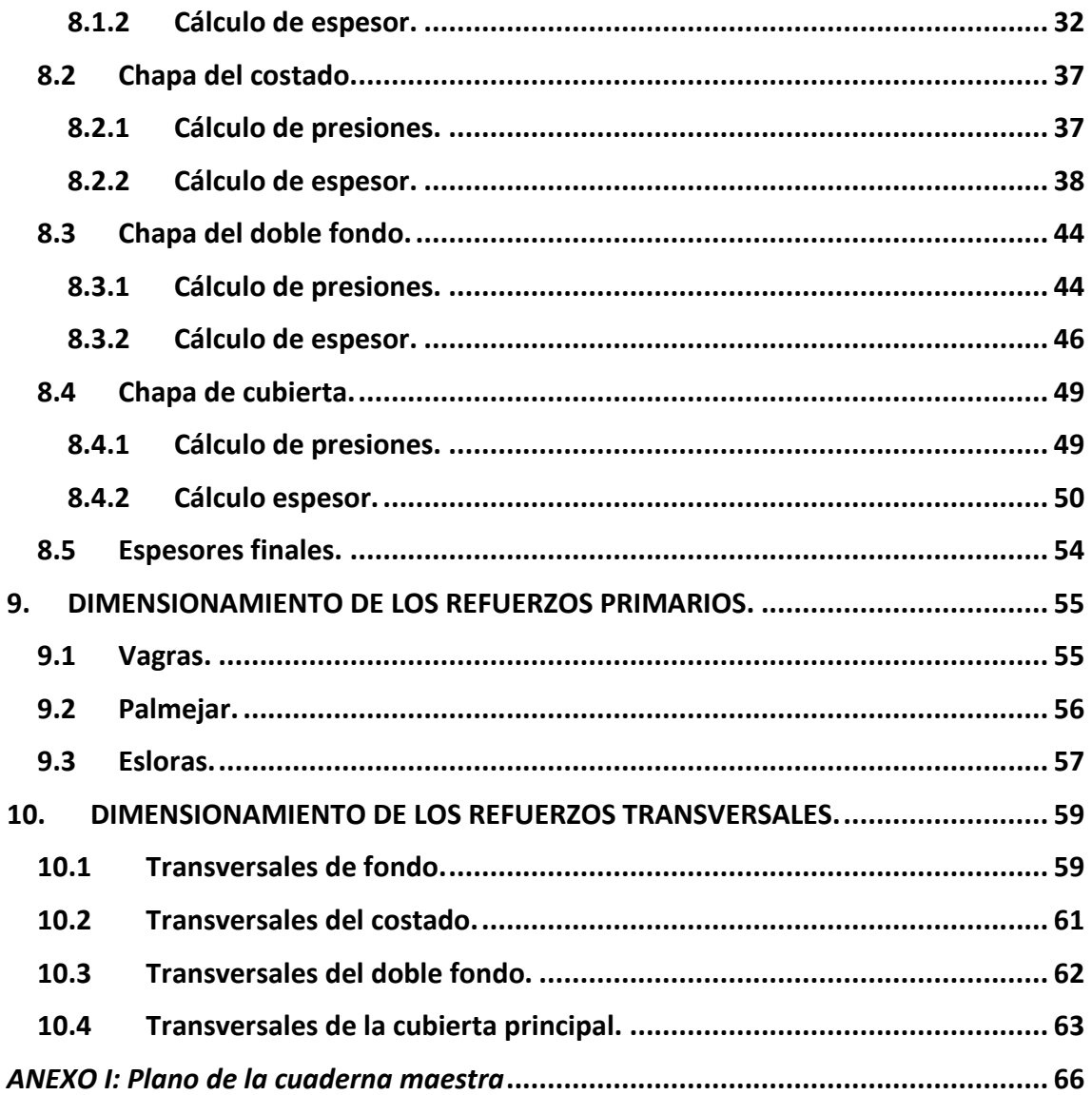

# <span id="page-5-0"></span>**1. INTRODUCCIÓN.**

A lo largo de este cuaderno, se realizará el escantillonado de la estructura del buque proyecto siguiendo lo especificado en la Sociedad de Clasificación escogida para el buque, Bureau Veritas. Se realizará en base a la cuaderna maestra del buque, ya que esta sección es la más representativa del buque.

Los elementos de la estructura del buque se pueden dividir en aquellos que contribuyen a la resistencia longitudinal y los que contribuyen a la transversal. Los elementos de la resistencia longitudinal se escantillonarán para obtener un módulo resistente superior al mínimo exigido por la Sociedad de Clasificación.

Partiendo de una configuración inicial, basada en el dimensionamiento del buque, en la disposición general y en los datos derivados de las condiciones de carga, se calcularán los espesores de las distintas chapas y los módulos de los refuerzos longitudinales exigidos por la Sociedad de Clasificación.

A continuación, se muestran las características principales del buque proyecto.

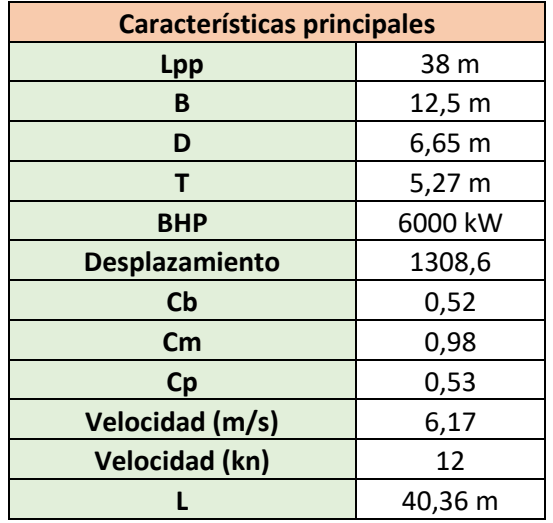

# <span id="page-6-0"></span>**2. DEFINICIÓN DEL TIPO DE ESTRUCTURA.**

A continuación, se realizará una descripción de los refuerzos y su separación en las diferentes zonas del buque de una sección tipo.

La estructura del casco permite compartimentar el interior del buque de manera adecuada, además de soportar los esfuerzos a los que se ve sometido al navegar. Debe ser diseñada de forma que se garantice la completa estanqueidad en el interior.

## <span id="page-6-1"></span>2.1 Elección del tipo de estructura.

La primera decisión que se ha de tomar en el diseño estructural del buque es la elección del tipo de estructura, es decir si la estructura principal será de tipo longitudinal, transversal o mixta.

- Estructura longitudinal: Los elementos principales de este tipo de estructura son longitudinales que se extienden a lo largo de la eslora (longitudinales de fondo, esloras, longitudinales de costado, etc.).
- Estructura transversal: Los elementos principales de este tipo de estructura son transversales que se extienden en el sentido de la manga (varengas, bulárcamas, baos, etc.).
- Estructura mixta: Combinación de la estructura longitudinal y transversal.

Para buques de grandes esloras, mayores de 200 m, la estructura longitudinal es la más adecuada, ya que generalmente es un requisito de la SSCC. Esta estructura también tiene la ventaja de que proporciona un menor peso de acero, por lo que será más económica.

Para buque con eslora menor a 65 metros, la resistencia longitudinal de la estructura tiene menor importancia. Por lo que la elección de entre uno y otro tipo de estructura no representa una ventaja en el peso de acero. Sin embargo, la estructura longitudinal es más compleja e incrementa los costes de producción.

Por lo tanto, para el buque proyecto se elige una estructura transversal debido a que tiene una eslora de 38 metros.

## <span id="page-6-2"></span>2.2 Elementos que componen la estructura.

Una vez seleccionada la estructura transversal del buque proyecto se dispone a describir los elementos principales de este tipo de estructura.

- FONDO: Se instalarán refuerzos transversales y varengas, así como vagras que son refuerzos longitudinales. En conjunto formas una estructura resistente que sirve de apoyo del doble fondo.
- COSTADOS: Se instalarán refuerzos transversales como cuadernas o bulárcamas, así como palmejares que son refuerzos longitudinales. Las bulárcamas continúan en el fondo a través de las varengas.
- CUBIERTA: Se instalarán refuerzos transversales y baos que continúan en el costado a través de las bulárcamas. El buque cuenta con mamparos

longitudinales que acortan la luz de los baos en la zona de los propulsores. En ausencia de estos mamparos longitudinales, se incluirán refuerzos longitudinales para dar continuidad entre mamparos y reducir el módulo de los baos.

## <span id="page-7-0"></span>2.3 Tipo de materiales.

El material empleado en la construcción del buque proyecto viene definido en la Sociedad de Clasificación, Bureau Veritas, NR 467, Pt B,Ch 4, Sec 1, "Materials".

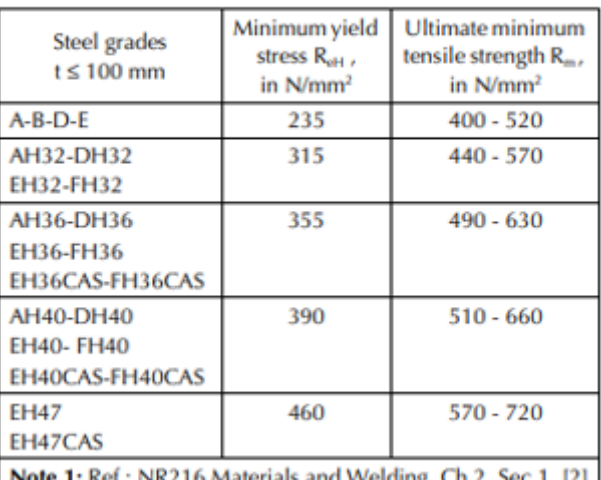

#### Table 1: Mechanical properties of hull steels

NR216 Materials and Welding, Ch 2, Sec 1, [2]

Para la construcción de un buque de estas características se emplea el acero naval Grado "A", salvo que se indique lo contrario. Presenta las siguientes características:

- Módulo de Young:  $E = 2.06 \cdot 10^5 N/mm^2$
- Tensión elástica mínima:  $R_v = 235 N/mm^2$

El coeficiente del material *k*, que se utilizará en diversos cálculos viene definido en la tabla mostrada a continuación.

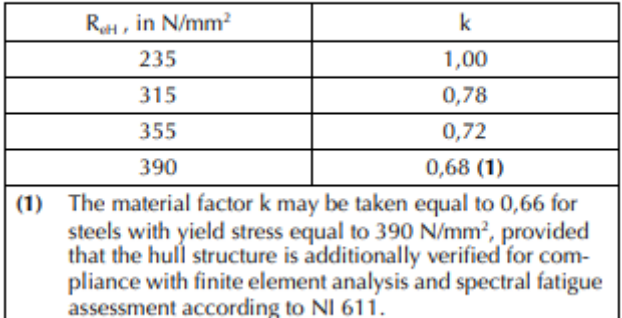

#### Table 2 : Material factor k

## <span id="page-8-0"></span>2.4 Margen por corrosión aplicable.

La Sociedad de Clasificación, Bureau Veritas, indica en la Pt B, Ch 4, Sec 2, la necesidad de añadir al espesor de la chapa un margen, t<sub>k</sub>, como previsión del desgaste por el efecto de la corrosión en su uso normal.

Siguiendo lo especificado en la tabla que se muestra a continuación, se añadirá un espesor por corrosión de 1 mm en todas las zonas del buque.

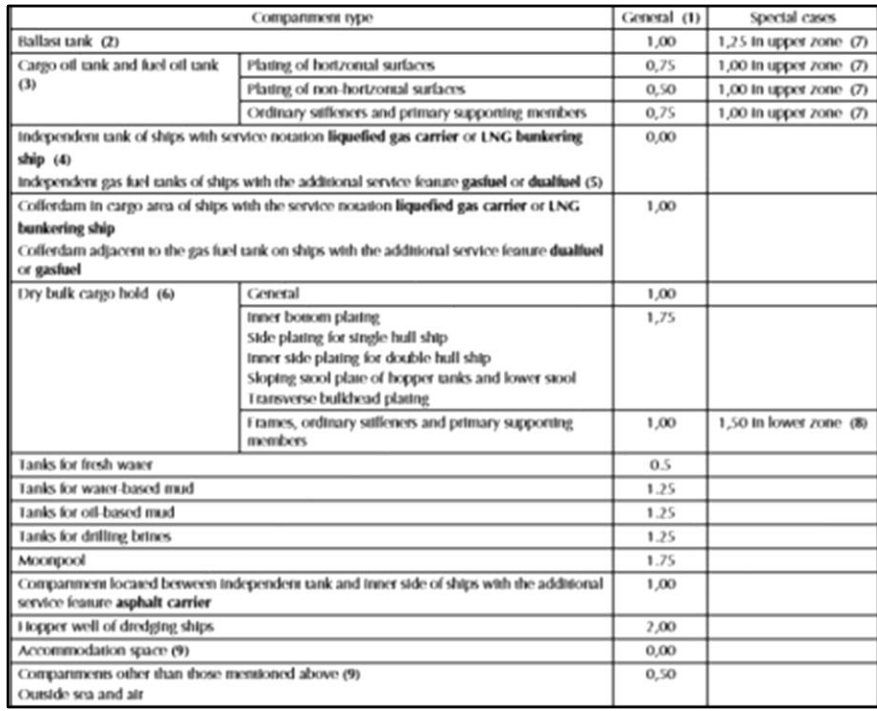

## <span id="page-9-0"></span>**3. DIMENSIONES DE ESCANTILLONADO.**

En este apartado se definirán las dimensiones y variables necesarias para los cálculos que se van a realizar a lo largo del cuaderno. Se calcularán según lo dispuesto en el Bureau Veritas, Pt B, Ch 1, Sec 2 "*Symbols and definitions*". A lo largo del cuaderno se definirán todos los apartados que sean necesarios y no hayan sido calculados en este apartado.

De acuerdo con las reglas de la SSCC, se definen los siguientes parámetros que intervienen en la formulación de dichas reglas.

## <span id="page-9-1"></span>3.1 Calado de escantillonado.

Se define como la distancia media en metros en la sección media del buque y que coincide con el calado de verano, pero se suele tomar un valor ligeramente mayor para tener un margen ante un posible aumento del peso en rosca, peso muerto o incremento de calado ante una avería.

#### $3.7$ **Moulded draught**

3.7.1 The moulded draught T is the distance, in m, measured vertically on the midship transverse section, from the moulded base line to the summer load waterline. In the case of ships with a solid bar keel, the moulded base

line is to be taken as defined in [3.5.1].

Para el caso del buque proyecto, se tomará un calado de escantillonado como un valor superior al calado máximo en la condición de carga más desfavorable.

En el Cuaderno 5, se calcularon las condiciones de carga reglamentarias exigidas, siendo previsiblemente la más desfavorable aquella en la que el buque sale de puerto cargado.

Para dicha condición, el buque navega a un calado de 4,952 m, desplazando un total de 1251 t de agua.

![](_page_9_Picture_180.jpeg)

El calado de escantillonado se estimará, por lo tanto, como:

 $T_{escantillonado}$  =  $T_{plena\,carga}$  + 0,2  $m$  = 4,95 + 0,25 = 5,2  $m$ 

Al calado se le aplica un margen de 0,25 metros.

![](_page_10_Picture_69.jpeg)

Las hidrostáticas para el calado de escantillonado obtenido son:

## <span id="page-10-0"></span>3.2 Eslora de escantillonado.

La eslora de escantillonado se define en la Sociedad de Clasificación como la distancia, medida en metros, en el calado de verano, desde la parte de proa de la roda hasta la parte posterior del codaste o al centro del timón cuando no hay codaste. Esta distancia no deberá ser menos del máximo entre el 96% de la eslora total para el calado de escantillonado, y tampoco deberá exceder del 97% de la eslora total para el calado de escantillonado calculado anteriormente.

#### **Rule length**  $3.1$

**3.1.1** The rule length L is the distance, in m, measured on the summer load waterline, from the fore-side of the stem to the after side of the rudder post, or to the centre of the rudder stock where there is no rudder post. L is to be not less than 96% and need not exceed 97% of the extreme length on the summer load waterline.

$$
L = \max \begin{cases} 0.96 \cdot L_{WL} \\ \min \begin{cases} 0.97 \cdot L_{WL} \\ L_{PP} \end{cases} \end{cases}
$$

La eslora de flotación al calado de escantillonado ha sido calculada mediante el software "*Maxsurf"*, a través de las hidrostáticas.

Eslora de flotacion  $(T = 5,2) = 37,99$  m

Por lo tanto, la eslora de escantillonado será la máxima entre:

- 1.  $0.96 \cdot L_{WL} = 37.99 \cdot 0.96 = 36.47$  m
- 2. La mínima entre:
	- $0.97 \cdot L_{WL} = 37.99 \cdot 0.97 = 36.85 \; m$
	- $-Lpp = 38 m$

Por lo tanto, la eslora de escantillonado es:

 $Eslora de escantillonado = 36.85 m$ 

## <span id="page-11-0"></span>3.3 Manga de escantillonado.

La manga de escantillonado viene definida como la máxima del buque medida en la flotación de verano, es decir, la manga de trazado.

#### **Moulded breadth**  $3.4$

**3.4.1** The moulded breadth  $B$  is the greatest moulded breadth, in m, measured amidships below the weather  $deck.$ 

Por lo tanto, la manga de escantillonado es:

Manga de escantillonado = 12,5 m

## <span id="page-11-1"></span>3.4 Puntal de escantillonado.

Según la Sociedad de Clasificación el puntal de escantillonado es el puntal de trazado del buque definido como la distancia vertical en metros desde la LB hasta la cubierta continua más alta, medida en el centro del buque.

#### $3.5$ **Depth**

**3.5.1** The depth D is the distance, in m, measured vertically on the midship transverse section, from the moulded base line to the top of the deck beam at side on the uppermost continuous deck.

Por lo tanto, el puntal de escantillonado será:

Puntal de escantillonado = 6,65 m

## <span id="page-12-0"></span>3.5 Coeficiente de bloque.

El coeficiente de bloque viene definido por la siguiente fórmula, donde el desplazamiento se obtiene de las hidrostáticas en el calado de escantillonado.

$$
CB_{Esc} = \frac{\Delta}{1,025 \cdot L_{esc} \cdot B_{esc} \cdot T_{esc}}
$$

$$
CB_{Esc} = \frac{1001}{1.025 \cdot 37,99 \cdot 12,5 \cdot 5,2} = 0.43
$$

## 3.6 Claras de cuadernas.

<span id="page-12-1"></span>Como se ha establecido en el Cuaderno 4, la separación entre cuadernas es la siguiente:

 $Separación$  entre cuadernas = 500 mm

## <span id="page-12-2"></span>3.7 Resumen de las dimensiones de escantillonado.

![](_page_12_Picture_139.jpeg)

## <span id="page-13-0"></span>**4. PARÁMETROS DE MOVIMIENTO DEL BUQUE.**

A continuación, se realizarán los cálculos de los parámetros de movimiento y aceleración a los que está sometido el buque, ya que serán necesarios para cálculos posteriores.

## <span id="page-13-1"></span>4.1 Coeficiente de navegación.

En el reglamento de la Sociedad de Clasificación, Bureau Veritas, Pt B, Ch 5, Sec 1 se define de la siguiente forma.

| Navigation notation            | Navigation<br>coefficient n | Navigation<br>coefficient n <sub>1</sub> |
|--------------------------------|-----------------------------|------------------------------------------|
| <b>Unrestricted navigation</b> | 1,00                        | 1,00                                     |
| <b>Summer zone</b>             | 0,90                        | 0,95                                     |
| <b>Tropical zone</b>           | 0,80                        | 0,90                                     |
| <b>Coastal</b> area            | 0,80                        | 0,90                                     |
| <b>Sheltered area</b>          | 0,65                        | 0,80                                     |

**Table 1 : Navigation coefficients** 

El buque proyecto no tiene ninguna restricción en cuanto a su navegación. Este requisito se verifica que el coeficiente de navegación es "*Unrestrict navegation*". Por lo tanto:

$$
n = 1
$$

$$
n_1 = 1
$$

## <span id="page-13-2"></span>4.2 Parámetros de la ola.

Los parámetros de ola vendrán definidos en el reglamento dispuesto en la RPA, Bureau Veritas, Pt B, Ch 5, Sec 2, "*Hull girder loads, symbols"*. Estos valores dependen de la eslora de escantillonado.

$$
C = (118 - 0.36 \cdot L) \cdot \frac{L}{1000}
$$
  
\n
$$
C = (118 - 0.36 \cdot 36.85) \cdot \frac{36.85}{1000} = 3.86
$$
  
\n
$$
H = 8.13 - \left(\frac{250 - 0.7 \cdot L}{125}\right)^3
$$
  
\n
$$
H = 8.13 - \left(\frac{250 - 0.7 \cdot 36.85}{125}\right)^3 = 2.36
$$

## <span id="page-13-3"></span>4.3 Parámetros de la ola en m.

El convenio establece que el parámetro de la ola en m, según lo dispuesto en la Pt B, Ch 5, Sec 3, *"Ship motions and accelerations, symbols"*, viene dada por la siguiente fórmula, para buques de eslora inferior a 350 m:

$$
h_W = 11,44 - \left| \frac{L - 350}{110} \right|^3 = 11,44 - \left| \frac{36,85 - 350}{110} \right|^3 = 34,51 \, \text{m}
$$

#### <span id="page-14-0"></span>4.4 Parámetro de aceleración y movimiento.

Partiendo de nuevo del reglamento especificado en la RPA, *Pt B, Ch 5, Sec 3 "Ship motions and accelerations, symbols",* se obtiene que el parámetro de aceleración y movimiento viene definido por:

$$
a_B = n \left( 0.76F + 1.875 \cdot \frac{h_w}{L} \right)
$$

- Donde F es el número de Froude dado para una velocidad de servicio de 12 kn:

$$
F = 0.164 \cdot \frac{V}{\sqrt{L}} = 0.164 \cdot \frac{12}{\sqrt{36.85}} = 0.32
$$

Sustituyendo:

$$
a_B = 1\left(0.76 \cdot 0.32 + 1.875 \cdot \frac{34.51}{36.85}\right) = 2\frac{m}{s^2}
$$

## <span id="page-14-1"></span>4.5 Valor de referencia del movimiento relativo del buque.

Se conoce como movimiento relativo del buque a la translación oscilatoria de la línea de flotación en el costado del buque, medido desde la flotación al calado. Será necesario realizar el cálculo previo, ya que este valor será necesario para la obtención de las presiones inducidas por olas, en cálculos posteriores.

Este valor se muestra en el convenio en la sección *Pt B, Ch 5, Sec 3 "Ship motions and accelerations, ship relative motions".* Varía la fórmula en función de la localización de la sección maestra, como se muestra a continuación:

![](_page_15_Picture_192.jpeg)

#### Table 5 : Reference value of the relative motion  $h_1$ in the upright ship condition

#### $h_1 = 0.42 \cdot n \cdot C \cdot (C_B + 0.7) = 0.42 \cdot 1 \cdot 3.86 \cdot (0.43 + 0.7) = 1.83$

Si el valor de la fórmula es superior al mínimo entre los mostrados a continuación, se cogerá el valor más pequeño.

$$
T = 5,27 m
$$
  

$$
D - 0,9 \cdot T = 6,65 - 5,27 \cdot 0,9 = 1,907 m
$$

Por lo tanto, el valor de referencia al movimiento relativo del buque será:

$$
h_1=1,\!83m
$$

## <span id="page-15-0"></span>4.6 Valores máximos de referencia de las aceleraciones.

Los valores máximos de referencia de las aceleraciones longitudinal, transversal y vertical para el buque adrizado vienen dados por el convenio según el punto *Pt B, Ch 5, Sec 3. "Ship motions and acelerations".*

![](_page_15_Picture_193.jpeg)

![](_page_15_Picture_194.jpeg)

#### **ACELERACIÓN LONGITUDINAL:**

$$
a_{X1} = (a_{SU}^2 + (A_p \cdot g + \alpha_p (z - T_1)^2)^{\frac{1}{2}}
$$

 $\overline{1}$ 

En cuanto al cálculo de los parámetros de cabeceo del buque, se obtiene mediante:

![](_page_16_Picture_421.jpeg)

$$
A_p = 0.328 \cdot a_b \left( 1.32 - \frac{h_W}{L} \right) \left( \frac{0.6}{C_B} \right)^{0.75}
$$

$$
A_p = 0,328 \cdot 2 \left( 1,32 - \frac{34,51}{36,85} \right) \left( \frac{0,6}{0,43} \right)^{0,75} = 0,323 \ rad
$$

a<sub>su</sub> es el valor de la aceleración de las olas, calculado anteriormente.

T<sub>P</sub> es el periodo calculado mediante:

$$
T_p = 0.575 \cdot L^{0.5} = 0.575 \cdot 36.85^{0.5} = 3.49 s
$$

La aceleración será:

$$
\alpha_p = A_p \cdot \left(\frac{2\pi}{T_p}\right)^2 = 0,323 \cdot \left(\frac{2\pi}{3,49}\right)^2 = 1,05 \, rad/s^2
$$

Sustituyendo estos datos en la ecuación inicial se obtiene una aceleración longitudinal:

$$
a_{X1} = \sqrt{2^2 + (0.323 \cdot 9.81 + 1.05 \cdot (0 - 5.2))^2} = 3.03 \frac{m}{s^2}
$$

#### **ACELERACIÓN TRANSVERSAL:**

$$
a_{y1}=0\ m/s^2
$$

#### **ACELERACIÓN VERTICAL:**

$$
a_{z1} = \sqrt{a_H^2 + \alpha_P^2 \cdot K_x \cdot L^2} \, m/s^2
$$

Donde:

- aH es la aceleración de tiro, definida como:

$$
a_H = a_B \cdot g = 2 \cdot 9.81 = 19.6 \, m/s^2
$$

- kx hace referencia al punto de diseño, siendo este la sección maestra, situada en el punto medio del buque:

$$
K_x = 1,2 \cdot \left(\frac{x}{L}\right)^2 - 1,1 \cdot \frac{x}{L} = 1,2 \cdot \left(0,5 \cdot \frac{36,85}{36,85}\right)^2 - 1,1 \cdot \left(0,5 \cdot \frac{36,85}{36,85}\right) = -0,25
$$

Este valor no puede ser, según el convenio, inferior a 0,018. Por lo que:

$$
K_x=0.018
$$

Sustituyendo, se obtiene una aceleración vertical de:

$$
a_{z1} = \sqrt{19.6^2 + 1.05^2 \cdot 0.018 \cdot 36.85^2} = 20.31 \frac{m}{s^2}
$$

## <span id="page-18-0"></span>**5. DETERMINACIÓN DE LAS CARGAS DE DISEÑO.**

En este aparatado se realizará el cálculo del módulo resistente y del momento de inercia según lo especificado en la Sociedad de Clasificación, Bureau Veritas.

El módulo resistente es la magnitud que caracteriza la resistencia de una estructura sometida a flexión. Se calcula a partir de la forma y dimensiones de la sección transversal, en este caso, la cuaderna maestra, y representa la relación entre las tensiones máximas sobre ella y el esfuerzo de flexión aplicado.

A continuación, se definirán las cargas debidas a olas, tanto para arrufo como para quebranto, para momentos flectores máximos. Se aplicarán las fórmulas dadas por Bureau Veritas, Pt B, Ch 5, Sec 2, "*Hull girder loads, Wave Loads*".

- Momento flector en condiciones de arrufo:  $M_{WV.S}$  = -110  $F_M$  n C L<sup>2</sup> B (C<sub>B</sub> + 0,7)10<sup>-3</sup>
- Momento flector en condiciones de quebranto:

$$
M_{WV.H} = 190 F_M n C L^2 B C_B 10^{-3}
$$

Para la obtención de estos momentos es necesario el cálculo previo de F<sub>M</sub>. Este valor es el factor de distribución del momento flector a lo largo de la eslora del buque.

| Hull transverse section location           | Distribution factor $F_{M}$ |
|--------------------------------------------|-----------------------------|
| $0 \leq x < 0.4$ L                         | $2,5^{\frac{X}{1}}$         |
| $0.4 \text{ L} \leq x \leq 0.65 \text{ L}$ |                             |
| $065 \text{ L} < x \leq \text{L}$          | $2,86(1-\frac{x}{1})$       |

Table 1 : Distribution factor  $F_M$ 

![](_page_18_Figure_11.jpeg)

![](_page_18_Figure_12.jpeg)

Los máximos momentos flectores por olas se localizan en la zona central del buque, entre 0,4L y 0,65L.

![](_page_18_Picture_168.jpeg)

La cuaderna maestra del buque se localiza entre esas zonas, por lo que el factor de distribución empleado para el cálculo de momentos flectores máximos por olas es igual a 1.

Sustituyendo valores en las fórmulas mostradas, se obtienen los siguientes resultados:

#### - **Momento flector en condiciones de arrufo:**

$$
M_{WVS} = -110 \cdot 1 \cdot 1 \cdot 3,86 \cdot 36,85^2 \cdot 12,5(0,43 + 0,7)10^{-3} = -8143,13 \frac{kn}{m}
$$

- **Momento flector en condiciones de quebranto:** 

$$
M_{WV.H} = 190 \cdot 1 \cdot 1 \cdot 3{,}86 \cdot 36{,}85^2 \cdot 12{,}5 \cdot 0{,}43 \cdot 10^{-3} = 5352{,}32 \frac{kN}{m}
$$

A continuación, se definirán las cargas debidas por aguas tranquilas, tanto para arrufo como para quebranto, para momentos flectores máximos. Se aplicarán las fórmulas dadas por Bureau Veritas, Pt B, Ch 5, Sec 2, "*Hull girder loads, Wave Loads*".

- **Momento flector en aguas tranquilas en condiciones de arrufo:**   $M_{SWV.S}$  = 175  $n_1 C L^2 B (C_B + 0.7) 10^{-3} - M_{WV.S}$ 

$$
M_{SWV.S} = 175 \cdot 1 \cdot 3{,}86 \cdot 36{,}85^2 \cdot 12{,}5(0.43 + 0.7)10^{-3} - 8143{,}13
$$

Donde:

$$
M_{WV.S} = 4811,85 \frac{\text{kN}}{m}
$$

- **Momento flector en aguas tranquilas en condiciones de quebranto:** 

$$
M_{SWV.H} = 175 n_1 C L^2 B (C_B + 0.7) 10^{-3} - M_{WV.H}
$$

$$
M_{SWV.H} = 175 \cdot 1 \cdot 3{,}86 \cdot 36{,}85^2 \cdot 12{,}5(0.43 + 0.7)10^{-3} - M_{WV.H}
$$

Donde:

$$
M_{WV.H} = 7602,66 \frac{kN}{m}
$$

Se muestra una tabla con un resumen de los datos obtenidos en este apartado.

![](_page_20_Picture_43.jpeg)

# <span id="page-21-0"></span>**6. INCREMENTOS DE PRESIONES POR LA COTA DE HIELOS.**

El buque proyecto consta de la cota de clase: ICE CLASS IA, que tal y como indica la Sociedad de Clasificación, es para barcos con tal estructura, salida de motor y otras propiedades que son capaces de navegar en condiciones difíciles de hielo, con la ayuda de rompehielos cuando sea necesario.

La SS.CC, Bureau Veritas, recoge los requerimientos específicos de los buques con cota de hielos en la Parte F, Ch 8. En esta parte del reglamento se definen las áreas especialmente reforzadas para navegar en aguas con hielo, así como la extensión de la capa de hielo por encima y por debajo de la línea de calado.

## <span id="page-21-1"></span>6.1 Cinturón de hielo.

Se muestra a continuación un esquema de la extensión de las zonas del buque que se reforzarán para la navegación en condiciones de agua con hielo. A esta zona reforzada se la denomina cinturón de hielo.

![](_page_21_Figure_6.jpeg)

## <span id="page-21-2"></span>6.2 Extensión del área de reforzado de la chapa.

El reforzado de la chapa en las zonas de extensión del hielo se extenderá por encima y por debajo de la línea de calado tal y como muestra la siguiente tabla.

![](_page_22_Picture_41.jpeg)

#### Table 1: Vertical extension of ice strengthened area for plating (ice belt)

## <span id="page-22-0"></span>6.3 Extensión del área de refuerzos con resistencia incrementada.

El reforzado especial de los elementos estructurales se extenderá por encima y por debajo de la línea de calado según se recoge en la siguiente tabla.

![](_page_22_Picture_42.jpeg)

#### Table 2 : Vertical extension of ice strengthening for ordinary stiffeners and primary supporting members

## <span id="page-23-0"></span>6.4 Presión de diseño de hielos.

La Sociedad de Clasificación, Bureau Veritas, plantea un sistema de cálculo de la estructura en aquellos buques con cota de hielos basado en el incremento de las presiones inducidas en aguas tranquilas y por olas con la adición de una presión más, que es la propia presión que ejerce el hielo sobre el casco del buque.

De esta manera, sobre las presiones calculadas en cada elemento de la cuaderna maestra, se añadirá el valor de la presión de hielos definida por el reglamento en la Part F, Ch 8, Sec 2, "Cargas de diseño". La expresión que se utilizará para calcularla se muestra a continuación.

$$
P_{hielo} = C_d \cdot C_p \cdot C_a \cdot P_0
$$

Donde,

•  $C_d$  es un coeficiente que depende del tamaño y la potencia propulsora de los motores del buque.

$$
C_d = \frac{a \cdot f + b}{1000}
$$

Los coeficientes *a* y *b* se extraen de la Tabla 4 de este apartado.

- $f = \frac{\sqrt{\Delta P}}{1000}$ 1000
- $\bullet$  P es la potencia propulsora de los motores, que no debe ser inferior al valor calculado en el Cap. 8, Secc. 1 [3].
- ∆ es el desplazamiento del buque, en toneladas, para el calado de escantillonado.
- $C_p$  es un coeficiente que depende de la probabilidad de que el hielo ejerza la presión nominal calculada según la zona del casco. Se extrae de la Tabla 5 de este apartado.
- $C_a$  es un coeficiente que depende de la probabilidad de que toda la eslora de escantillonado esté bajo la presión nominal del hielo.

$$
\mathcal{C}_a = \Big(\frac{l_0}{l_a}\Big)^{\!\!\frac{1}{2}}
$$

- $\bullet$   $l_0$  es la distancia en metros, que se estima en 0,6.
- $\bullet$   $l_a$  es la distancia, en metros, que se define en la Tabla 4.

![](_page_24_Picture_91.jpeg)

## Table 3 : Coefficients a, b

#### Table 4 : Distance  $\ell_a$

![](_page_24_Picture_92.jpeg)

#### Table 5 : Coefficient  $c_n$

![](_page_24_Picture_93.jpeg)

## <span id="page-24-0"></span>6.5 Cálculo de la presión nominal de hielo.

En este apartado se procede al cálculo de la presión nominal de hielo parra las distintas zonas del buque.

#### **ZONA DE POPA:**

$$
P_{hielo} = C_d \cdot C_p \cdot C_a \cdot P_0
$$

$$
f = \frac{\sqrt{1352 \cdot 6000}}{1000} = 2,85
$$

Por lo tanto:

 $a = 8$ 

$$
b = 214
$$
  
\n
$$
C_d = \frac{a \cdot f + b}{1000} = \frac{8 \cdot 2,85 + 214}{1000} = 0,24
$$
  
\n
$$
C_p = 0,65
$$
  
\n
$$
C_a = \left(\frac{l_0}{l_a}\right)^{\frac{1}{2}}
$$
  
\n
$$
l_0 = 0,6 \text{ m}
$$
  
\n
$$
l_a = 0,7
$$

$$
C_a = \left(\frac{0.6}{0.7}\right)^{\frac{1}{2}} = 0.93
$$

$$
P_{hielo} = C_d \cdot C_p \cdot C_a \cdot P_0 = 0.24 \cdot 0.65 \cdot 0.93 \cdot 5.6 = 0.8 \, N/mm^2
$$

## **ZONA CENTRO:**

$$
P_{hielo} = C_d \cdot C_p \cdot C_a \cdot P_0
$$

$$
f = \frac{\sqrt{1352 \cdot 6000}}{1000} = 2.85
$$

Por lo tanto:

$$
a = 8
$$
  
\n
$$
b = 214
$$
  
\n
$$
C_d = \frac{a \cdot f + b}{1000} = \frac{8 \cdot 2,85 + 214}{1000} = 0,24
$$
  
\n
$$
C_p = 0,85
$$
  
\n
$$
C_a = \left(\frac{l_0}{l_a}\right)^{\frac{1}{2}}
$$
  
\n
$$
l_0 = 0,6 \text{ m}
$$
  
\n
$$
l_a = 0,7
$$

$$
C_a = \left(\frac{0.6}{0.7}\right)^{\frac{1}{2}} = 0.93
$$

$$
P_{hielo} = C_d \cdot C_p \cdot C_a \cdot P_0 = 0.24 \cdot 0.85 \cdot 0.93 \cdot 5.6 = 1.04 \, N/mm^2
$$

#### **ZONA PROA:**

$$
P_{hielo} = C_d \cdot C_p \cdot C_a \cdot P_0
$$

$$
f = \frac{\sqrt{1352 \cdot 6000}}{1000} = 2,85
$$

Por lo tanto:

$$
a = 30
$$
  
\n
$$
b = 230
$$
  
\n
$$
C_a = \frac{a \cdot f + b}{1000} = \frac{30 \cdot 2,85 + 230}{1000} = 0,32
$$
  
\n
$$
C_p = 1
$$
  
\n
$$
C_a = \left(\frac{l_0}{l_a}\right)^{\frac{1}{2}}
$$
  
\n
$$
l_0 = 0,6 \text{ m}
$$
  
\n
$$
l_a = 0,7
$$

$$
C_a = \left(\frac{0.6}{0.7}\right)^{\frac{1}{2}} = 0.93
$$

 $P_{hielo} = C_d \cdot C_p \cdot C_a \cdot P_0 = 0.32 \cdot 1 \cdot 0.93 \cdot 5.6 = 1.64 \ N/mm^2$ 

# <span id="page-27-0"></span>**7. MÓDULO E INERCIA MÍNIMA DE LA SECCIÓN MAESTRA.**

En este apartado se justificarán los valores de inercia y módulo mínimo de la sección maestra.

Según indica la Sociedad de Clasificación, Bureau Veritas, Pt B, Ch 6, Sec 2, "*Yelding checks*", 4.2, el valor mínimo de la sección maestra será el máximo obtenido de:

$$
Z_{Rmin} = n_1 \cdot C \cdot L^2 \cdot B \cdot (C_B + 0.7) \cdot k \cdot 10^{-6}
$$

$$
Z_{Rmin} = \frac{M_{SW} + M_{WV}}{175} \cdot 10^{-3}
$$

Sustituyendo:

$$
Z_{Rmin} = 3.86 \cdot 1 \cdot 36.85^2 \cdot 12.5 \cdot (0.43 + 0.7) \cdot 1 \cdot 10^{-6} = 0.07 \, m^3
$$

Para el cálculo en función de los momentos de arrufo y quebranto, calculados anteriormente, se obtiene lo siguiente:

![](_page_27_Picture_308.jpeg)

$$
Z_{Rmin ARRUFO} = \frac{-8143,13 + 4811,85}{175} \cdot 10^{-3} = -0,02 \, m^3
$$
\n
$$
Z_{Rmin QUEBRANTO} = \frac{5352,32 + 7602,66}{175} \cdot 10^{-3} = 0,07 \, m^3
$$

Por lo tanto, el valor máximo de ambos corresponderá al módulo mínimo de la sección maestra:

$$
Z_{Rmin\;SECCI\acute{0}N\;MAESTRA}=0.07\;m^3
$$

La inercia mínima de la sección transversal no debe ser menor que el obtenido por la siguiente fórmula:

$$
I_{YRMIN} = 3 \cdot Z_{min} \cdot L \cdot 10^{-2}
$$

$$
I_{YRMIN} = 3 \cdot 0.07 \cdot 36.85 \cdot 10^{-2} = 0.08 m4
$$

Como una primera aproximación, se puede suponer que el eje neutro se encuentra a la mitad del puntal, medido desde la línea base:

$$
N = \frac{D}{2} = \frac{6,65}{2} = 3,33 \ m
$$

Una vez obtenido estos datos, el momento de inercia de la sección transversal respecto al eje neutro, se calcula según:

$$
I_y = 2 \cdot N \cdot Z_{min}
$$
  

$$
I_y = 2 \cdot 3,33 \cdot 0,08 = 0,54 m^4
$$

# <span id="page-29-0"></span>**8. CÁLCULO DE LOS ELEMENTOS DE LA CUADRNA MAESTRA.**

En este apartado se calcularán las presiones que actúan sobre los diversos elementos de la cuaderna del buque siguiendo el procedimiento de la Sociedad de Clasificación, Bureau Veritas. Las presiones más destacadas que pueden afectar a los diversos elementos son los siguientes:

- Presiones externas inducidas por aguas tranquilas.
- Presiones internas inducidas en tanques por aguas tranquilas.
- Presiones externas inducidas por olas.
- Presiones internas inducidas en tanques por fuerzas inerciales.
- Presiones inducidas por aguas tranquilas e inerciales en zonas de acomodación.
- Presiones externas inducidas por hielo.

No se considerará la presión de inundación, que afecta a elementos estructurales situados por debajo de la línea de flotación (excluyendo el costado y el fondo) que constituyen límites de compartimentos susceptibles de ser inundados.

En el estudio que se realizará a continuación, se tomará la mayor de las presiones requeridas que afecte a cada uno de los elementos citados, y será esta la que condicione el escantillonado local.

Como es razonable, el resultado que se elige para el escantillonado del elemento considerado es el más desfavorable. A partir de los resultados obtenidos y aplicando la Sociedad de Clasificación, Bureau Veritas, Pt B, Ch 7, Sec 1, "*Plating*", se calcularán los espesores mínimos requeridos para el diseño de las distintas chapas de la sección de estudio del buque proyecto:

Las chapas a estudiar son las siguientes:

- Chapa del fondo.
- Chapa del doble fondo.
- Chapa del costado.
- Chapa de cubierta principal.

La formulación aplicada para el cálculo de espesores se extrae del reglamento Bureau Veritas, Pt B, Ch 7, Sec 1, 3.3, 3.4, y tiene en cuenta tanto los efectos provocados por las cargas generadas por todas las fuerzas actuando de manera conjunta sobre el buque, como las presiones laterales inducidas por aguas tranquilas y olas.

## <span id="page-29-1"></span>8.1 Chapa de fondo.

A continuación, se detallarán las presiones inducidas en la chapa del fondo y los espesores necesarios para dicha chapa.

#### <span id="page-29-2"></span>8.1.1 Cálculo de presiones.

Esta zona se verá afectada por las presiones de las cargas del mar, así como de los tanques de combustible del doble fondo.

#### o **Presión externa inducida por aguas tranquilas:**

Para las planchas del fondo por debajo de la línea de flotación:

Table 1: Still water pressure

| Location                                            | Still water pressure p <sub>s</sub> ,<br>in kN/m <sup>2</sup> |
|-----------------------------------------------------|---------------------------------------------------------------|
| Points at and below the waterline<br>$(z \leq T_1)$ | $\rho g (T_1 - z)$                                            |
| Points above the waterline<br>$(z > T_1)$           |                                                               |

$$
ps = \rho \cdot g \cdot (T_1 - z) = 1,025 \cdot 9,81 \cdot (5,2 - 0) = 52,31 \frac{kN}{m^2}
$$

#### o **Presión externa inducida por olas:**

Para las planchas del fondo por debajo de la línea de flotación, la presión por olas debida al mar se estima mediante la siguiente fórmula:

$$
pw = \rho \cdot g \cdot h \cdot e^{\frac{-2 \cdot \pi \cdot (T_1 - z)}{L}}
$$

$$
pw = 1,025 \cdot 9,81 \cdot 1,83 \cdot e^{\frac{-2 \cdot \pi \cdot (5,2-z)}{36,85}} = 7,59 \frac{kN}{m^2}
$$

#### o **Presiones internas inducidas en tanques por aguas tranquilas:**

A lo largo de la chapa de fondo se distribuyen los tanques de combustible del doble fondo. Se considera la situación más desfavorable aquella en la que dichos tanques estén llenos y que no se ejerce ninguna presión por el otro lado de la chapa.

$$
P_s = p_L \cdot g \cdot (Z_L - Z)
$$
  

$$
P_s = p_L \cdot g \cdot (Z_{TOP} - Z) + 100 P_{PV}
$$

Y no podrá ser menor a:

$$
P_s = p_L \cdot g \cdot \frac{0.8 \cdot L_1}{420 - L_1}
$$

Para el cálculo de las presiones se emplearán los siguientes datos:

- *P<sup>L</sup>* es la densidad del líquido transportado, en este caso al tratarse de combustible, su valor será de 0,880 t/m<sup>3</sup>
- $q = 9.81 \text{ m/s}^2$

- $Z_{TOP}$  (distancia vertical más alta del tanque) = 1 m
- $Z_L = Z_{TOP} + 0.5 \cdot (Z_{AB} Z_{TOP})$ Donde ZAB es la distancia del respiradero, colocado a 0,740 m sobre la cubierta principal (Se muestra croquis en el apartado anterior).

$$
Z_L = 1 + 0.5 \cdot (7.4 - 1) = 4.2 m
$$

L1, longitud del tanque más desfavorable, siendo 9 m.

Por lo tanto, la presión será la máxima entre:

$$
P_s = p_L \cdot g \cdot (Z_L - Z) = 0,880 \cdot 9,81 \cdot (4,2 - 0) = 36,26 \, kN/m^2
$$

 $P_s = p_L \cdot g \cdot (Z_{TOP} - 0) + 100 P_{PV} = 0.880 \cdot 9.81 \cdot (1 - 0) + 100 \cdot 0.7 = 78.63$  $kN$  $m<sup>2</sup>$ 

La presión máxima será de 78,63 kN/m<sup>2</sup>, siendo esta superior a:

$$
P_{s2} = 0.880 \cdot 9.81 \cdot \frac{0.8 \cdot 9}{420 - 9} = 0.02 \text{ kN/m}^2
$$

Se tomará como presión inducida del tanque en aguas tranquilas el máximo de los valores calculados:

$$
P_S = 78,63 \; kN/m^2
$$

#### 8.1.2 Cálculo de espesor.

<span id="page-31-0"></span>Según se indica en la Sociedad de Clasificación, Bureau Veritas, Pt B, Ch 7, Sec 1, "*Plating*", el espesor mínimo de la chapa de fondo no debe ser menor que:

![](_page_31_Picture_421.jpeg)

Donde:

- t: Espesor de la chapa mínimo
- L: Eslora de escantillonado
- k: Factor del material, para aceros tipo A, su valor es 1.
- s: Espaciado entre cuadernas, siendo su valor de 0,5 mm.

$$
t_{min} = 1.9 + 0.032 \cdot 36.85 \cdot 1^{\frac{1}{2}} + 4.5 \cdot 0.5 = 5.33 \, mm
$$

Además, al tratarse del fondo del buque, también será necesario calcular el espesor mínimo de la traca de la quilla.

$$
t_{quilla} = 3.8 + 0.04L \cdot k^{\frac{1}{2}} + 4.5s = 3.8 + 0.04 \cdot 36.85 \cdot 1^{0.5} + 4.5 \cdot 0.5 = 7.52 \; mm
$$

Por otra parte, al tratarse de una placa sometida a presión lateral, esta contribuye a la resistencia longitudinal. Como se indica en la Sociedad de Clasificación, el espesor mínimo de la chapa del fondo debe ser:

#### $3.3.1$ **General**

The net thickness of laterally loaded plate panels subjected to in-plane normal stress acting on the shorter sides is to be not less than the value obtained, in mm, from the following formula:

$$
t = 14.9c_a c_r s \sqrt{\gamma_R \gamma_m \frac{\gamma_{S2} p_S + \gamma_{W2} p_W}{\lambda_L R_y}}
$$

$$
t = 14.9 \cdot C_a \cdot C_r \cdot s \cdot \sqrt{\gamma_R \cdot \gamma_m \cdot \frac{\gamma_{s2} \cdot P_S + \gamma_{w2} \cdot P_W}{\lambda_L \cdot R_Y}}
$$

Donde:

 $-c_a$ : Ratio de aspecto de una placa plana elemental, calculada mediante la fórmula que se muestra a continuación

$$
C_a = 1,21 \cdot \sqrt{1 + 0,33 \cdot \left(\frac{s}{l}\right)^2} - 0,69 \cdot \frac{s}{l}
$$

Definiendo l como la separación entre bulárcamas, estimada para la zona central del buque en 1,8 m.

$$
C_a = 1,21 \cdot \sqrt{1 + 0,33 \cdot \left(\frac{0.5}{1.5}\right)^2} - 0,69 \cdot \frac{0.5}{1.5} = 1
$$

Según el convenio, este valor no deberá ser superior a 1, por lo tanto:

$$
\mathcal{C}_a=1
$$

-  $\bm{c}_r$ : Ratio de curvatura de una placa elemental, considerando r infinito para una placa plana.

$$
C_r = 1 - 0.5 \cdot \frac{s}{r} = 1 - 0.5 \cdot \frac{0.5}{\infty} = 1
$$

Ps y Pw son las presiones en el fondo del buque en aguas tranquilas y por olas. Fueron calculadas en apartados anteriores y se considerará siempre la situación más desfavorable:

![](_page_32_Picture_297.jpeg)

$$
R_Y = 235 N/mm^2
$$

-  $\lambda_L$ : Es un factor para planchas de fondo, doble fondo y cubierta que se calcula con la expresión que se muestra a continuación

$$
\lambda_L = \sqrt{1 - 3 \cdot \left(\gamma_m \cdot \frac{\tau_1}{R_y}\right)^2 - 0.95 \cdot \left(\gamma_m \cdot \frac{\sigma_{x1}}{R_y}\right)^2} - 0.225 \cdot \gamma_m \cdot \frac{\sigma_{x1}}{R_y}
$$

Donde  $\tau_1$  para el fondo tiene un valor nulo. Por lo tanto:

$$
\lambda_L = \sqrt{1 - 0.95 \cdot \left(\gamma_m \cdot \frac{\sigma_{x1}}{R_y}\right)^2 - 0.225 \cdot \gamma_m \cdot \frac{\sigma_{x1}}{R_y}}
$$

 $-\sigma_{x1}$ : Es la denominada tensión normal primaria del buque viga

$$
\sigma_{x1} = \gamma_{s1} \cdot \sigma_{s1} + \gamma_{w1} (C_{FV} \cdot \sigma_{WV1} + C_{FH} \cdot \sigma_{WH1} + C_{F\Omega} \cdot \sigma_{\Omega}
$$

Para obtener los valores de los factores C, se recurre a la tabla del *Bureau Veritas, Pt B, Ch7, Sec 1 "Plating"* que se muestra a continuación.

| Load case                         | $C_{\text{FV}}$ | $\mathrm{C}_{\mathrm{FH}}$ | $C_{FQ}$ |
|-----------------------------------|-----------------|----------------------------|----------|
| a''a''                            | 1,0             |                            |          |
| "b"                               | 1,0             |                            |          |
| $^{\prime\prime}$ c"              | 0,4             | 1,0                        | 1,0      |
| $^{\prime\prime}d^{\prime\prime}$ | 0,4             | 1,0                        |          |
| flooding                          | 0,6             |                            |          |

Table 4 : Combination factors  $C_{FV}$ ,  $C_{FH}$  and  $C_{F\Omega}$ 

Se tomarán los valores que se muestran para la condición "a", por ser ésta para la cual se está diseñando el cuaderno.

Por lo tanto, la expresión final se mostrará como:

$$
\sigma_{x1} = \gamma_{s1} \cdot \sigma_{s1} + \gamma_{w1} \cdot (C_{FV} \cdot \sigma_{WV1})
$$

Los valores  $\sigma_{s1}$  y  $\sigma_{WV1}$  se obtienen según lo dispuesto en la parte *Pt B, Ch 7, Sec 1 "Plating"* en la siguiente tabla:

![](_page_34_Picture_183.jpeg)

![](_page_34_Picture_184.jpeg)

El coeficiente F<sub>D</sub>, descrito en el punto Pt B, Ch 5, Sec 2, tiene un valor de 1. Este se define en función de la posición de la cuaderna maestra, donde para el buque a proyectar, esta sección representativa se encuentra a 0,5L.

Por lo tanto, en primer lugar, para saber que formulas se han de emplear, se calcula lo siguiente:

$$
\frac{|\gamma_{s1} \cdot M_{sws} + 0.625 \cdot \gamma_{w1} \cdot C_{FV} \cdot F_D \cdot M_{wvs}|}{\gamma_{s1} \cdot M_{swh} + 0.625 \cdot \gamma_{w1} \cdot C_{FV} \cdot M_{wvh}}
$$

Los momentos de arrufo y quebranto se calcularon en el apartado 5 de este cuaderno, siendo sus valores:

![](_page_34_Picture_185.jpeg)

Los factores de seguridad se obtienen según la tabla situada en *Pt B, Ch 7, Sec 1 "Plating".*

- $\gamma_{s1}$ : Cargas sobre el buque viga en aguas tranquilas, con un valor de 1.
- $\gamma_{w1}$ : Cargas sobre el buque viga en condiciones de olas, con un valor de 1,15.
- $\gamma_m$ : Se selecciona 1,02.
- $v_R$ : Se selecciona 1,2.

Se muestra a continuación la tabla de donde se han obtenido dichos valores.

![](_page_35_Picture_351.jpeg)

#### Table 1 : Plating - Partial safety factors

Sustituyendo estos valores en la fórmula, se obtiene lo siguiente:

$$
\frac{|1 \cdot 4811,85 + 0,625 \cdot 1,15 \cdot 1 \cdot 1 \cdot (-8143,13)|}{1 \cdot 7602,66 + 0,625 \cdot 1,15 \cdot 1 \cdot 5352,32} > 1
$$

Por lo tanto, los valores de tensión serán los siguientes:

$$
\sigma_{s1} = \left| \frac{M_{sws}}{I_y} (z - N) \right| \cdot 10^{-3}
$$

$$
\sigma_{wv1} = \left| \frac{0.625 \cdot F_D \cdot M_{wvs}}{I_y} (z - N) \right| \cdot 10^{-3}
$$

Sustituyendo los valores:

$$
\sigma_{s1} = \left| \frac{4811,85}{0,54} (0 - 3,33) \right| \cdot 10^{-3} = 29,67 \, N/mm^2
$$
\n
$$
\sigma_{wv1} = \left| \frac{0,625 \cdot 1 \cdot (-8143,13)}{0,54} (0 - 3,33) \right| \cdot 10^{-3} = 31,38 \, N/mm^2
$$

Una vez obtenidos los datos, se calcula la tensión nominal primaria:

$$
\sigma_{x1}=1\cdot 29{,}67+1{,}15\cdot (1\cdot 31{,}38)=65{,}75\;N/mm^2
$$

A continuación, se calcula el factor para planchas de fondo, mediante la fórmula comentada anteriormente.

$$
\lambda_L = \sqrt{1 - 0.95 \cdot \left(1.02 \cdot \frac{65.75}{235}\right)^2 - 0.225 \cdot 1.02 \cdot \frac{65.75}{235}} = 0.89
$$

Finalmente, sustituyendo datos, se obtiene el siguiente espesor:

$$
t = 14.9 \cdot C_a \cdot C_r \cdot s \cdot \sqrt{\gamma_R \cdot \gamma_m \cdot \frac{\gamma_{s2} \cdot P_s + \gamma_{w2} \cdot P_w}{\lambda_L \cdot R_Y}}
$$

![](_page_36_Picture_341.jpeg)

El espesor del fondo será el más desfavorable, por lo tanto, será 6 mm. A este valor, se le sumarán una serie de márgenes:

- 1 mm por estar en contacto con el mar.
- 1 mm debido a que el doble fondo será utilizado como tanque de lastre.

 $t_{\text{quilla}} = 7.52 + 1 + 1 = 9.52 \approx 10 \text{ mm}$ 

 $t_{\text{fondo}} = 5.34 + 1 + 1 = 7.34 \approx 8 \text{ mm}$ 

## <span id="page-36-0"></span>8.2 Chapa del costado.

A continuación, se detallarán las presiones inducidas en la chapa del costado y los espesores necesarios para dicha chapa.

#### 8.2.1 Cálculo de presiones.

<span id="page-36-1"></span>Siguiendo la Sociedad de Clasificación, Bureau Veritas, Pt B, Ch 5, Sec 5, se calcularán las presiones que inducen en el costado de la cuaderna a dimensionar.

Para el costado, la coordenada z de referencia se sitúa a partir del doble fondo, a una distancia de 1 metro.

#### o **Presión externa inducida por aguas tranquilas.**

La presión externa inducida por aguas tranquilas en el costado, debajo de la línea de agua, se obtiene mediante:

$$
P_s = p \cdot g \cdot (T - z)
$$

$$
P_S = 1{,}025 \cdot 9{,}81 \cdot (5{,}2 - 1) = 42{,}25 \; kN/m^2
$$

#### o **Presión externa inducida por olas.**

La presión externa inducida por olas en el costado se calcula mediante la siguiente fórmula, obtenida de la Sociedad de Clasificación.

$$
pw = \rho \cdot g \cdot h \cdot e^{\frac{-2 \cdot \pi \cdot (T_1 - z)}{L}}
$$

$$
P_w = 9.81 \cdot 1.025 \cdot 1.83 \cdot e^{\frac{-2 \cdot \pi \cdot (5.2 - 1)}{36.85}} = 9 \frac{kN}{m^2}
$$

#### o **Presiones internas inducidas en tanques por aguas tranquilas.**

Los tanques de combustible laterales ejercen una presión interna sobre la chapa. La situación más desfavorable, igual que en el caso de la chapa de fondo, se

considera los tanques cuando están llenos y no se ejerce ninguna presión por el lado de la chapa.

Las fórmulas empleadas son las siguientes:

La presión interna de los tanques será la que dé un resultado mayor para las siguientes fórmulas:

$$
P_s = p_L \cdot g \cdot (Z_L - Z)
$$
  

$$
P_s = p_L \cdot g \cdot (Z_{TOP} - Z) + 100 P_{PV}
$$

Y no podrá ser menor a:

$$
P_s = p_L \cdot g \cdot \frac{0.8 \cdot L_1}{420 - L_1}
$$

Para el cálculo de las presiones se emplearán los siguientes datos:

- *P<sup>L</sup>* es la densidad del líquido transportado, en este caso al tratarse de agua de lastre, su valor será de 0,88 t/m<sup>3</sup>.
- $g = 9.81 \text{ m/s}^2$
- $Z_{\text{TOP}}$  (distancia vertical más alta del tanque) = 5 m
- $Z_L = Z_{TOP} + 0.5 \cdot (Z_{AB} Z_{TOP})$ Donde ZAB es la distancia del respiradero, colocado a 0,760 m sobre la cubierta principal (Se muestra croquis en el apartado anterior).

$$
Z_L = 5 + 0.5 \cdot (5.41 - 5) = 5.21m
$$

- L1, longitud del tanque más desfavorable, siendo 4,5 m.

Por lo tanto, la presión será la máxima entre:

$$
P_s = p_L \cdot g \cdot (Z_L - Z) = 0.88 \cdot 9.81 \cdot (5.21 - 1) = 36.30 \, kN/m^2
$$
\n
$$
P_s = p_L \cdot g \cdot (Z_{TOP} - z) + 100 \, P_{PV} = 0.88 \cdot 9.81 \cdot (5 - 1) + 100 \cdot 0.7 = 104.53 \, \frac{kN}{m^2}
$$

La presión máxima será de 104,53 kN/m<sup>2</sup>, siendo esta superior a:

$$
P_{s2} = 0.88 \cdot 9.81 \cdot \frac{0.8 \cdot 4.5}{420 - 4.5} = 0.07 \, kN/m^2
$$

Se tomará como presión inducida del tanque en aguas tranquilas el máximo de los valores calculados:

$$
P_S=104,53~kN/m^2
$$

<span id="page-37-0"></span>8.2.2 Cálculo de espesor.

#### o **Escantillonado bajo el calado.**

Según se indica en la Sociedad de Clasificación, Bureau Veritas, Pt B, Ch 7, Sec 1, "*Plating*", el espesor mínimo del costado, no debe ser menor que:

![](_page_38_Picture_359.jpeg)

$$
t_{min} = 2.1 + 0.031 \cdot L \cdot k^{\frac{1}{2}} + 4.5s
$$

Donde:

- t: Espesor de la chapa mínimo
- L: Eslora de escantillonado
- k: Factor del material, para aceros tipo A, su valor es 1.
- s: Espaciado entre refuerzos, siendo su valor de 500 mm para el forro.

$$
t_{min} = 2.1 + 0.031 \cdot 36.85 \cdot 1^{\frac{1}{2}} + 4.5 \cdot 0.5 = 3.26 \approx 4 \, mm
$$

El estudio de esta chapa también se hará desde el punto de vista de una estructura que contribuye a la resistencia longitudinal. Se tiene lo siguiente:

$$
t = 14.9 \cdot C_a \cdot C_r \cdot s \cdot \sqrt{\gamma_R \cdot \gamma_m \cdot \frac{\gamma_{s2} \cdot P_s + \gamma_{w2} \cdot P_w}{\lambda_L \cdot R_Y}}
$$

El proceso de cálculo será igual que en el apartado anterior, por lo que se realizará con menos detalle.

Los parámetros que intervienen en la fórmula:

 $-c_a$ : Ratio de aspecto de una placa plana elemental, calculada mediante la fórmula que se muestra a continuación

$$
C_a = 1,21 \cdot \sqrt{1 + 0,33 \cdot \left(\frac{s}{l}\right)^2 - 0,69 \cdot \frac{s}{l}}
$$

Definiendo l como la separación entre bulárcamas, estimada para la zona central del buque en 2,8 m.

$$
C_a = 1,21 \cdot \sqrt{1 + 0,33 \cdot \left(\frac{0,5}{1,5}\right)^2 - 0,69 \cdot \frac{0,5}{1,5}} = 1
$$

Según el convenio, este valor no deberá ser superior a 1, por lo tanto:

$$
\mathcal{C}_a=1
$$

-  $\bm{c}_r$ : Ratio de curvatura de una placa elemental, considerando r infinito para una placa plana.

$$
C_r = 1 - 0.5 \cdot \frac{s}{r} = 1 - 0.5 \cdot \frac{0.5}{\infty} = 1
$$

Ps y Pw son las presiones en el costado del buque en aguas tranquilas y por olas. Fueron calculadas en el apartado anterior y se considerará siempre la situación más desfavorable:

![](_page_39_Picture_311.jpeg)

La presión interna inducida en tanques por fuerzas inerciales, Pw, se estimó en 0 kN/m<sup>2</sup>.

$$
R_Y = 235 N/mm^2
$$

-  $\lambda_L$ : Es un factor para que se calcula con la expresión que se muestra a continuación

$$
\lambda_L = \sqrt{1 - 3 \cdot \left(\gamma_m \cdot \frac{\tau_1}{R_y}\right)^2 - 0.95 \cdot \left(\gamma_m \cdot \frac{\sigma_{x1}}{R_y}\right)^2} - 0.225 \cdot \gamma_m \cdot \frac{\sigma_{x1}}{R_y}
$$

 $-\sigma_{\gamma 1}$ : Es la denominada tensión normal primaria del buque viga

 $\sigma_{x1} = \gamma_{s1} \cdot \sigma_{s1} + \gamma_{w1} (C_{FV} \cdot \sigma_{WV1} + C_{FH} \cdot \sigma_{WH1} + C_{F\Omega} \cdot \sigma_{\Omega}$ 

Para obtener los valores de los factores C, se recurre a la tabla del *Bureau Veritas, Pt B, Ch7, Sec 1 "Plating"* que se muestra en el apartado anterior, para la condición "a":

- 
$$
C_{FV} = 1
$$

- 
$$
C_{FH} = 0
$$

-  $C_{F\Omega} = 0$ 

Por lo tanto, la expresión final se mostrará como:

$$
\sigma_{x1} = \gamma_{s1} \cdot \sigma_{s1} + \gamma_{w1} \cdot (C_{FV} \cdot \sigma_{WV1})
$$

Los valores  $\sigma_{s1}$  y  $\sigma_{WVI}$  se obtienen según lo dispuesto en la parte *Pt B, Ch 7, Sec 1 "Plating" Tabla 3.*

El coeficiente F<sub>D</sub>, descrito en el punto Pt B, Ch 5, Sec 2, tiene un valor de 1. Este se define en función de la posición de la cuaderna maestra, donde para el buque a proyectar, esta sección representativa se encuentra a 0,5L.

Por lo tanto, en primer lugar, para saber que formulas se han de emplear, se calcula lo siguiente:

$$
\frac{|\gamma_{s1} \cdot M_{sws} + 0.625 \cdot \gamma_{w1} \cdot C_{FV} \cdot F_D \cdot M_{wvs}|}{\gamma_{s1} \cdot M_{swh} + 0.625 \cdot \gamma_{w1} \cdot C_{FV} \cdot M_{wvh}}
$$

Los momentos de arrufo y quebranto se calcularon en el apartado 5 de este cuaderno, siendo sus valores:

![](_page_40_Picture_398.jpeg)

Los factores de seguridad se obtienen según la tabla situada en *Pt B, Ch 7, Sec 1 "Plating".*

- $\gamma_{s1}$ : Cargas sobre el buque viga en aguas tranquilas, con un valor de 1.
- $\gamma_{w1}$ : Cargas sobre el buque viga en condiciones de olas, con un valor de 1,15.

$$
\frac{|1 \cdot 4811,85 + 0,625 \cdot 1,15 \cdot 1 \cdot 1 \cdot (-8143,13)|}{1 \cdot 7602,66 + 0,625 \cdot 1,15 \cdot 1 \cdot 5352,32} > 1
$$

Por lo tanto, los valores de tensión serán los siguientes:

$$
\sigma_{s1} = \left| \frac{M_{sws}}{I_y} (z - N) \right| \cdot 10^{-3}
$$

$$
\sigma_{wv1} = \left| \frac{0.625 \cdot F_D \cdot M_{wvs}}{I_y} (z - N) \right| \cdot 10^{-3}
$$

Sustituyendo los valores para z = 2,8 por ser este punto el más desfavorable:

$$
\sigma_{s1} = \left| \frac{4811,85}{0,25} (1 - 3,33) \right| \cdot 10^{-3} = 44,84 \text{ N/mm}^2
$$

$$
\sigma_{wv1} = \left| \frac{0,625 \cdot 1 \cdot (-8143,13)}{0,25} (1 - 3,33) \right| \cdot 10^{-3} = 47,43 \text{ N/mm}^2
$$

Una vez obtenido estos datos, se puede calcular la tensión normal primaria:

$$
\sigma_{x1} = 1 \cdot 44.84 + 1.15 \cdot (1 \cdot 47.43) = 99.38 \, N/mm^2
$$

En los costados del buque también influyen los esfuerzos cortantes del buque viga  $\tau_1$ . Se calculan según lo expuesto en *Pt B, Ch 7, Sec 1 , punto 3.2.7:*

$$
\tau_1 = \gamma_{s1} \cdot \tau_{s1} + 0.625 \cdot C_{FV} \cdot \gamma_{w1} \cdot \tau_{w1}
$$

Donde:

 $\tau_{s1}$  y  $\tau_{w1}$  son las tensiones tangenciales primarias del buque viga, provocadas por olas y aguas tranquilas, respectivamente. Se calculan según lo dispuesto en la siguiente tabla:

Debido a que las chapas del costado inferior están situadas entre 0 < z < 0,25·D, el valor de las tensiones tangenciales es:

$$
\tau_{s1} = \tau_{w1} = \tau_0 \cdot \left(0.5 + 2 \cdot \frac{z}{D}\right)
$$

| Structural element                                                                                           | $\tau_{SI}$ , $\tau_{WI}$ in N/mm <sup>2</sup> |  |
|----------------------------------------------------------------------------------------------------|------------------------------------------------|--|
| bottom and<br>decks<br>Bottom,<br>inner<br>(excluding possible longitudinal sloping<br>plates)               | O                                              |  |
| Bilge, side, inner side and longitudinal<br>bulkheads (including possible longitudi-<br>nal sloping plates): |                                                |  |
| $0 \le z \le 0.25$ D                                                                                         | $\tau_0\left(0,5+2\frac{Z}{D}\right)$          |  |
| $0,25$ D < z $\leq$ 0,75 D                                                                                   | $\tau_{0}$                                     |  |
| $0.75$ D < z $\leq$ D                                                                                        | $\tau_0 \left( 2, 5 - 2 \frac{z}{D} \right)$   |  |
| Note 1:                                                                                                    |                                                |  |
| $\tau_0 = \frac{47}{k} \left\{ 1 - \frac{6}{\sqrt{1}} \right\}$ N/mm <sup>2</sup>                            |                                                |  |

Table 5 : Hull girder shear stresses

Donde:

$$
\tau_0 = \frac{47}{k} \cdot \left(1 - \frac{6.3}{\sqrt{L_1}}\right)
$$

 $L_1$  es la eslora de escantillonado, no pudiendo ser superior a 200 m.

Por lo tanto:

$$
\tau_{s1} = \tau_{w1} = \frac{47}{1} \cdot \left( 1 - \frac{6.3}{\sqrt{36.85}} \right) \cdot \left( 0.5 + 2 \cdot \frac{1}{6.65} \right) = -1.42 \text{ N/mm}^2
$$

Sustituyendo estos valores en la ecuación de esfuerzos cortantes se obtiene:

 $\tau_1 = 1 \cdot -1.42 + 0.625 \cdot 1 \cdot 1.15 \cdot -1.42 = -2.44 \text{ N/mm}^2$ 

Una vez obtenido todos estos datos, se puede calcular el factor, como recordatorio la fórmula a aplicar es la siguiente:

$$
\lambda_L = \sqrt{1 - 3 \cdot \left(\gamma_m \cdot \frac{\tau_1}{R_y}\right)^2 - 0.95 \cdot \left(\gamma_m \cdot \frac{\sigma_{x1}}{R_y}\right)^2} - 0.225 \cdot \gamma_m \cdot \frac{\sigma_{x1}}{R_y}
$$

$$
\lambda_L = \sqrt{1 - 3 \cdot \left(1,02 \cdot \frac{-2,44}{235}\right)^2 - 0,95 \cdot \left(1,02 \cdot \frac{99,38}{235}\right)^2} - 0,225 \cdot 1,02 \cdot \frac{99,38}{235}
$$

 $\lambda_L = 0.89$ 

El espesor mínimo de la chapa venía definido por la ecuación que se muestra:

$$
t = 14.9 \cdot C_a \cdot C_r \cdot s \cdot \sqrt{\gamma_R \cdot \gamma_m \cdot \frac{\gamma_{s2} \cdot P_S + \gamma_{w2} \cdot P_W}{\lambda_L \cdot R_Y}}
$$

Teniendo en cuenta las presiones calculadas anteriormente:

![](_page_42_Picture_317.jpeg)

$$
t = 14.9 \cdot 1 \cdot 1 \cdot 0.5 \cdot \sqrt{1.2 \cdot 1.02 \cdot \frac{1 \cdot 104.53 + 1.2 \cdot 9}{0.90 \cdot 235}} = 6.08 \approx 6 \text{ mm}
$$

![](_page_42_Picture_318.jpeg)

A este espesor se le añadirá de nuevo un margen por corrosión:

- 1 mm por estar en contacto con el mar
- 1 mm debido a la presencia de tanques de agua de combustible en los laterales.

$$
t_{costado} = 6 + 1 + 1 = 8 \, mm
$$

#### o **Refuerzo especial en la zona de hielo.**

La estructura del buque proyecto se reforzará adicionalmente en las zonas que estén en contacto con las capas de hielo.

La metodología consiste en el cálculo de la presión que ejerce dicha capa helada en el casco, y posteriormente en el escantillonado requerido por el reglamento.

La realización del cálculo de la presión por hielo está calculada en apartados anteriores. La presión es:

$$
P_{hielo} = 1.03 \text{ N/mm}^2
$$

En la Part. F, Ch. 8, Secc. 2 [4.1.2], se muestra la fórmula que se ha de emplear para determinar el espesor mínimo de la estructura en contacto con la capa de hielos. Es la siguiente:

$$
t = 667 \cdot s \cdot \sqrt{\frac{F_1 \cdot P_{PL}}{R_Y}} + t_c
$$

Donde,

- t es el espesor de la chapa, en  $mm$ .
- *S* es la separación de los refuerzos.

 $P_{PL}$  es la presión del hielo obtenida a partir de la siguiente fórmula:

$$
P_{PL} = 0.75 \cdot P = 0.75 \cdot 1.03 = 0.7725 \; N/mm^2
$$

 $F_1$  es un coeficiente obtenido de la siguiente expresión:

$$
F_1 = 1,3 - \frac{4,2}{\left[\frac{h}{s} + 1,8\right]^2} = 1,3 - \frac{4,2}{\left[\frac{0,3}{1} + 1,8\right]^2} = 0,35
$$

 $R_Y$  es la tensión admisible. 235  $N/mm^2$ .  $t_c$  es el margen de corrosión.

Por lo tanto,

$$
t = 667 \cdot 0.5 \cdot \sqrt{\frac{0.35 \cdot 0.7725}{235}} + 1 + 0.5 = 13 \text{ mm}.
$$

El escantillón en la zona del buque reforzada contra hielos es de 13 mm.

## <span id="page-43-0"></span>8.3 Chapa del doble fondo.

A continuación, se detallarán las presiones inducidas en la chapa del costado y los espesores necesarios para dicha chapa.

## 8.3.1 Cálculo de presiones.

<span id="page-43-1"></span>Según lo dispuesto y explicado en los apartados anteriores, siguiendo el Bureau veritas *Pt B, Ch 5, Sec 5,* se tienen las siguientes presiones:

## o **Presión externa inducida por aguas tranquilas:**

La presión externa inducida por aguas tranquilas sobre el doble fondo es nula.

$$
P_S = 0 \; kN/m^2
$$

## o **Presión externa inducida por olas:**

Las presiones que ejercen las olas sobre el doble fondo, igual que en el caso anterior, son nulas.

$$
P_w = 0 \frac{kN}{m^2}
$$

#### o **Presiones internas inducidas en tanques por aguas tranquilas.**

La chapa del doble fondo está sometida a dos tipos de presiones. Por un lado, la presión del tanque de combustible que hay en doble fondo, y por otro lado, la presión ejercida por el peso de la cámara de máquinas.

La presión interna de los tanques será la que dé un resultado mayor para las siguientes fórmulas:

$$
P_s = p_L \cdot g \cdot (Z_L - Z)
$$
  

$$
P_s = p_L \cdot g \cdot (Z_{TOP} - Z) + 100 P_{PV}
$$

Y no podrá ser menor a:

$$
P_s = p_L \cdot g \cdot \frac{0.8 \cdot L_1}{420 - L_1}
$$

Para el cálculo de las presiones se emplearán los siguientes datos:

- *P<sup>L</sup>* es la densidad del líquido transportado, en este caso al tratarse de agua de lastre, su valor será de 0,88 t/m<sup>3</sup>

- 
$$
g = 9.81 \text{ m/s}^2
$$

- $Z_{\text{TOP}}$  (distancia vertical más alta del tanque) = 1 m
- $Z_L = Z_{TOP} + 0.5 \cdot (Z_{AB} Z_{TOP})$ Donde ZAB es la distancia del respiradero, colocado a 0,740 m sobre la cubierta principal (Se muestra croquis en el apartado anterior).

$$
Z_L = 1 + 0.5 \cdot (7.4 - 1) = 4.2m
$$

- L1, longitud del tanque más desfavorable, siendo 6,5 m.

Por lo tanto, la presión será la máxima entre:

$$
P_s = p_L \cdot g \cdot (Z_L - Z) = 0.88 \cdot 9.81 \cdot (7.4 - 1) = 55.19 \, kN/m^2
$$

 $P_s = p_L \cdot g \cdot (Z_{TOP} - z) + 100 P_{PV} = 0.88 \cdot 9.81 \cdot (1 - 1) + 100 \cdot 0.7 = 70$  $kN$  $m<sup>2</sup>$ 

La presión máxima será de 70 kN/m<sup>2</sup>, siendo esta superior a:

$$
P_s = 0.88 \cdot 9.81 \cdot \frac{0.8 \cdot 6.5}{420 - 6.5} = 0.02 \, kN/m^2
$$

Se toma como presión inducida del tanque de aguas tranquilas el máximo de los valores calculados:

$$
P_S = 70 \; kN/m^2
$$

#### 8.3.2 Cálculo de espesor.

<span id="page-45-0"></span>Según se indica en *Bureau Veritas, Pt B, Ch 7, Sec 1 "Plating"*, el espesor mínimo de la chapa del doble fondo, no debe ser menor que:

• engine room 
$$
3.0 + 0.024 \le k^{1/2} + 4.5 \text{ s}
$$

Inner bottom 
$$
\rightarrow
$$
  $t_{min} = 3 + 0.024 \cdot L \cdot k^{\frac{1}{2}} + 4.5s$ 

Donde:

- t: Espesor de la chapa mínimo
- L: Eslora de escantillonado
- k: Factor del material, para aceros tipo A, su valor es 1.
- s: Espaciado entre refuerzos, siendo su valor de 500 mm para el doble fondo.

$$
t_{min} = 3 + 0.024 \cdot 36.85 \cdot 1^{\frac{1}{2}} + 4.5 \cdot 0.5 = 4.9 \approx 5 \; mm
$$

Por otra parte, al tratarse de una placa sometida a presión lateral, esta contribuye a la resistencia longitudinal. Como se indica en el convenio *Bureau Veritas Pt B, Ch 7, Sec 1.3.3 "Plating",* el espesor mínimo de la chapa del doble fondo debe ser:

$$
t = 14.9 \cdot C_a \cdot C_r \cdot s \cdot \sqrt{\gamma_R \cdot \gamma_m \cdot \frac{\gamma_{s2} \cdot P_S + \gamma_{w2} \cdot P_w}{\lambda_L \cdot R_Y}}
$$

Donde:

 $-c_a$ : Ratio de aspecto de una placa plana elemental, calculada mediante la fórmula que se muestra a continuación

$$
C_a = 1.21 \cdot \sqrt{1 + 0.33 \cdot \left(\frac{s}{l}\right)^2} - 0.69 \cdot \frac{s}{l}
$$

Definiendo l como la separación entre bulárcamas, estimada para la zona central del buque en 2,8 m.

$$
C_a = 1,21 \cdot \sqrt{1 + 0,33 \cdot \left(\frac{0,5}{1,5}\right)^2 - 0,69 \cdot \frac{0.5}{1,5}} = 1
$$

Según el convenio, este valor no deberá ser superior a 1, por lo tanto:

$$
C_a = 1
$$

-  $\bm{c}_r$ : Ratio de curvatura de una placa elemental, considerando r infinito para una placa plana.

$$
C_r = 1 - 0.5 \cdot \frac{s}{r} = 1 - 0.5 \cdot \frac{0.5}{\infty} = 1
$$

Ps y Pw son las presiones en el doble fondo del buque en aguas tranquilas y por olas. Fueron calculadas en el apartado anterior y se considerará siempre la situación más desfavorable:

![](_page_46_Picture_364.jpeg)

La presión interna inducida en tanques por fuerzas inerciales, Pw, se estimó en 0 kN/m<sup>2</sup>.

$$
R_Y = 235 N/mm^2
$$

-  $\lambda_L$ : Es un factor para planchas de fondo, doble fondo y cubierta que se calcula con la expresión que se muestra a continuación

$$
\lambda_L = \sqrt{1 - 3 \cdot \left(\gamma_m \cdot \frac{\tau_1}{R_y}\right)^2 - 0.95 \cdot \left(\gamma_m \cdot \frac{\sigma_{x1}}{R_y}\right)^2} - 0.225 \cdot \gamma_m \cdot \frac{\sigma_{x1}}{R_y}
$$

Donde  $\tau_1$  para el doble fondo tiene un valor nulo. Por lo tanto:

$$
\lambda_L = \sqrt{1 - 0.95 \cdot \left(\gamma_m \cdot \frac{\sigma_{x1}}{R_y}\right)^2 - 0.225 \cdot \gamma_m \cdot \frac{\sigma_{x1}}{R_y}}
$$

 $-\sigma_{x1}$ : Es la denominada tensión normal primaria del buque viga  $\sigma_{x1} = \gamma_{s1} \cdot \sigma_{s1} + \gamma_{w1} (C_{FV} \cdot \sigma_{WV1} + C_{FH} \cdot \sigma_{WH1} + C_{FO} \cdot \sigma_{0}$ 

Para obtener los valores de los factores C, se recurre a la tabla del *Bureau Veritas, Pt B, Ch7, Sec 1 "Plating"* que se muestra en el apartado anterior, para la condición "a":

- $C_{FV} = 1$
- $C_{FH} = 0$
- $-C_{F0} = 0$

Por lo tanto, la expresión final se mostrará como:

$$
\sigma_{x1} = \gamma_{s1} \cdot \sigma_{s1} + \gamma_{w1} \cdot (C_{FV} \cdot \sigma_{WV1})
$$

Los valores  $\sigma_{s1}$  y  $\sigma_{WVI}$  se obtienen según lo dispuesto en la parte *Pt B, Ch 7, Sec 1 "Plating" Tabla 3.*

El coeficiente F<sub>D</sub>, descrito en el punto *Pt B, Ch 5, Sec 2*, tiene un valor de 1. Este se define en función de la posición de la cuaderna maestra, donde para el buque a proyectar, esta sección representativa se encuentra a 0,5L.

Por lo tanto, en primer lugar, para saber que formulas se han de emplear, se calcula lo siguiente:

$$
\frac{|\gamma_{s1} \cdot M_{sws} + 0.625 \cdot \gamma_{w1} \cdot C_{FV} \cdot F_D \cdot M_{wvs}|}{\gamma_{s1} \cdot M_{swh} + 0.625 \cdot \gamma_{w1} \cdot C_{FV} \cdot M_{wvh}}
$$

Los momentos de arrufo y quebranto se calcularon en apartados anteriores siendo sus valores:

![](_page_47_Picture_404.jpeg)

Los factores de seguridad se obtienen según la tabla situada en *Pt B, Ch 7, Sec 1 "Plating".*

- $\gamma_{s1}$ : Cargas sobre el buque viga en aguas tranquilas, con un valor de 1.
- $\gamma_{w1}$ : Cargas sobre el buque viga en condiciones de olas, con un valor de 1,15.  $|1 \cdot 4811,85 + 0,625 \cdot 1,15 \cdot 1 \cdot 1 \cdot (-8143,13)|$  $\frac{1}{1 \cdot 760266 + 0.625 \cdot 1.15 \cdot 1 \cdot 5352.32} > 1$

Por lo tanto, los valores de tensión serán los siguientes:

$$
\sigma_{s1} = \left| \frac{M_{sws}}{I_y} (z - N) \right| \cdot 10^{-3}
$$

$$
\sigma_{wv1} = \left| \frac{0.625 \cdot F_D \cdot M_{wvs}}{I_y} (z - N) \right| \cdot 10^{-3}
$$

Sustituyendo los valores para z = 1 por ser este punto el más desfavorable:

$$
\sigma_{s1} = \left| \frac{4811,85}{0,25} (1 - 3,33) \right| \cdot 10^{-3} = 44,84 \text{ N/mm}^2
$$

$$
\sigma_{wv1} = \left| \frac{0,625 \cdot 1 \cdot (-8143,13)}{0,25} (1 - 3,33) \right| \cdot 10^{-3} = 47,43 \text{ N/mm}^2
$$

Una vez obtenido estos datos, se puede calcular la tensión normal primaria:

 $\sigma_{r1} = 1 \cdot 44.84 + 1.15 \cdot (1 \cdot 47.43) = 99.38 \text{ N/mm}^2$ 

Tras el cálculo de estos datos, se obtiene el factor, como recordatorio la fórmula a aplicar es la siguiente:

$$
\lambda_L = \sqrt{1 - 0.95 \cdot \left(\gamma_m \cdot \frac{\sigma_{x1}}{R_y}\right)^2} - 0.225 \cdot \gamma_m \cdot \frac{\sigma_{x1}}{R_y}
$$

$$
\lambda_L = \sqrt{1 - 0.95 \cdot \left(1.02 \cdot \frac{99.38}{235}\right)^2} - 0.225 \cdot 1.02 \cdot \frac{99.38}{235} = 0.89
$$

El espesor mínimo de la chapa venía definido por la ecuación que se muestra:

$$
t = 14.9 \cdot C_a \cdot C_r \cdot s \cdot \sqrt{\gamma_R \cdot \gamma_m \cdot \frac{\gamma_{s2} \cdot P_S + \gamma_{w2} \cdot P_w}{\lambda_L \cdot R_Y}}
$$

Sustituyendo los datos, se obtiene el siguiente espesor:

$$
t = 14.9 \cdot 1 \cdot 1 \cdot 0.5 \cdot \sqrt{1.2 \cdot 1.02 \cdot \frac{1 \cdot 70 + 1.2 \cdot 0}{0.89 \cdot 235}} = 4.81 \approx 5 \text{ mm}
$$

![](_page_48_Picture_262.jpeg)

A este valor, se le sumará un margen por corrosión:

- 1 mm debido a que el doble fondo será utilizado como tanque de combustible.

$$
t_{Dfondo} = 5 + 1 = 6 \, mm
$$

## <span id="page-48-0"></span>8.4 Chapa de cubierta.

A continuación, se detallarán las presiones inducidas en la chapa del costado y los espesores necesarios para dicha chapa.

8.4.1 Cálculo de presiones.

<span id="page-48-1"></span>Según lo dispuesto y explicado en los apartados anteriores, siguiendo el Bureau veritas *Pt B, Ch 5, Sec 5,* se tienen las siguientes presiones:

#### o **Presión externa inducida por aguas tranquilas.**

La presione en cubiertas externas no debe ser inferior a la calculada mediante la fórmula:

![](_page_48_Picture_263.jpeg)

![](_page_48_Picture_264.jpeg)

Como z es mayor que T, por lo tanto:

 $P_s = 0 \, kN/m^2$ 

#### o **Presión externa inducida por olas.**

Como el punto de diseño es la cuaderna maestra, situada a 0,5L, la presión por olas en la cubierta expuesta se define como:

$$
Pw = 17.5 \cdot n \cdot \varphi_1 \cdot \varphi_2
$$

Donde:

- $n = 1$
- $-\varphi_1 = 1$ ,
- $\varphi_2 = L/120$  para buques de eslora inferior a 120, siendo este valor 0,31

$$
Pw = 5.37 \, kN/m^2
$$

#### o **Presiones internas inducidas en tanques por aguas tranquilas.**

En este caso, las presiones internas inducidas por tanques por aguas tranquilas, son nulas, ya que no se disponen tanques bajo la cubierta expuesta. Por lo tanto:

$$
P_S = 0 \frac{kN}{m^2}
$$

![](_page_49_Picture_236.jpeg)

#### 8.4.2 Cálculo espesor.

<span id="page-49-0"></span>Según se indica en *Bureau Veritas, Pt B, Ch 7, Sec 1 "Plating"*, el espesor mínimo de la chapa de cubierta, no debe ser menor que:

![](_page_49_Picture_237.jpeg)

Donde:

- L es la eslora de escantillonado en m.
- K es el factor del material, que para acero naval tiene un valor de 1.
- s es la separación entre refuerzos.

$$
t_{min} = 1.3 + 0.004 \cdot 36.85 \cdot 1^{0.5} + 4.5 \cdot 0.5 = 2.44 \, mm
$$

Por otra parte, al tratarse de una placa sometida a presión lateral, esta contribuye a la resistencia longitudinal. Como se indica en el convenio *Bureau Veritas Pt B, Ch 7, Sec 1.3.3 "Plating",* el espesor mínimo de la chapa de cubierta debe ser:

$$
t = 14.9 \cdot C_a \cdot C_r \cdot s \cdot \sqrt{\gamma_R \cdot \gamma_m \cdot \frac{\gamma_{s2} \cdot P_S + \gamma_{w2} \cdot P_w}{\lambda_L \cdot R_Y}}
$$

Donde:

 $-c_a$ : Ratio de aspecto de una placa plana elemental, calculada mediante la fórmula que se muestra a continuación

$$
C_a = 1.21 \cdot \sqrt{1 + 0.33 \cdot \left(\frac{s}{l}\right)^2 - 0.69 \cdot \frac{s}{l}}
$$

Definiendo l como la separación entre bulárcamas, estimada para la zona central del buque en 2,8 m.

$$
C_a = 1,21 \cdot \sqrt{1 + 0,33 \cdot \left(\frac{0.5}{1.5}\right)^2} - 0,69 \cdot \frac{0.5}{1.5} = 1
$$

Según el convenio, este valor no deberá ser superior a 1, por lo tanto:

$$
\mathcal{C}_a=1
$$

-  $\bm{c}_{\bm{r}}$ : Ratio de curvatura de una placa elemental, considerando r infinito para una placa plana.

$$
C_r = 1 - 0.5 \cdot \frac{s}{r} = 1 - 0.5 \cdot \frac{0.5}{\infty} = 1
$$

- Ps y Pw son las presiones en la cubierta del buque en aguas tranquilas y por olas. Fueron calculadas en los apartados anteriores y se considerará siempre la situación más desfavorable:

![](_page_50_Picture_334.jpeg)

La presión interna inducida en tanques por fuerzas inerciales, Pw, se estimó en 0 kN/m<sup>2</sup>.

- $R_y = 235 N/mm^2$
- $\lambda_L$ : Es un factor para planchas de fondo, doble fondo y cubierta que se calcula con la expresión que se muestra a continuación

$$
\lambda_L = \sqrt{1 - 3 \cdot \left(\gamma_m \cdot \frac{\tau_1}{R_y}\right)^2 - 0.95 \cdot \left(\gamma_m \cdot \frac{\sigma_{x1}}{R_y}\right)^2} - 0.225 \cdot \gamma_m \cdot \frac{\sigma_{x1}}{R_y}
$$

Donde  $\tau_1$  para la cubierta tiene un valor nulo. Por lo tanto:

$$
\lambda_L = \sqrt{1 - 0.95 \cdot \left(\gamma_m \cdot \frac{\sigma_{x1}}{R_y}\right)^2 - 0.225 \cdot \gamma_m \cdot \frac{\sigma_{x1}}{R_y}}
$$

 $-\sigma_{x1}$ : Es la denominada tensión normal primaria del buque viga

$$
\sigma_{x1} = \gamma_{s1} \cdot \sigma_{s1} + \gamma_{w1} (C_{FV} \cdot \sigma_{WV1} + C_{FH} \cdot \sigma_{WH1} + C_{F\Omega} \cdot \sigma_{\Omega}
$$

Para obtener los valores de los factores C, se recurre a la tabla del *Bureau Veritas, Pt B, Ch7, Sec 1 "Plating"* que se muestra en el apartado anterior, para la condición "a":

- $C_{FV} = 1$
- $C_{FH} = 0$
- $-C_{FQ} = 0$

Por lo tanto, la expresión final se mostrará como:

$$
\sigma_{x1} = \gamma_{s1} \cdot \sigma_{s1} + \gamma_{w1} \cdot (C_{FV} \cdot \sigma_{WV1})
$$

Los valores  $\sigma_{s1}$  y  $\sigma_{WVI}$  se obtienen según lo dispuesto en la parte *Pt B, Ch 7, Sec 1 "Plating" Tabla 3.*

El coeficiente F<sub>D</sub>, descrito en el punto Pt B, Ch 5, Sec 2, tiene un valor de 1. Este se define en función de la posición de la cuaderna maestra, donde para el buque a proyectar, esta sección representativa se encuentra a 0,5L.

Por lo tanto, en primer lugar, para saber que formulas se han de emplear, se calcula lo siguiente:

$$
\frac{|\gamma_{s1} \cdot M_{sws} + 0.625 \cdot \gamma_{w1} \cdot C_{FV} \cdot F_D \cdot M_{wvs}|}{\gamma_{s1} \cdot M_{swh} + 0.625 \cdot \gamma_{w1} \cdot C_{FV} \cdot M_{wvh}}
$$

Los momentos de arrufo y quebranto se calcularon en el apartado 5 de este cuaderno, siendo sus valores:

![](_page_51_Picture_376.jpeg)

Los factores de seguridad se obtienen según la tabla situada en *Pt B, Ch 7, Sec 1 "Plating".*

- $\gamma_{s1}$ : Cargas sobre el buque viga en aguas tranquilas, con un valor de 1.
- $\gamma_{w1}$ : Cargas sobre el buque viga en condiciones de olas, con un valor de 1,15.

$$
\frac{|1 \cdot 4811,85 + 0,625 \cdot 1,15 \cdot 1 \cdot 1 \cdot (-8143,13)|}{1 \cdot 7602,66 + 0,625 \cdot 1,15 \cdot 1 \cdot 5352,32} > 1
$$

Por lo tanto, los valores de tensión serán los siguientes:

$$
\sigma_{s1} = \left| \frac{M_{sws}}{I_y} (z - N) \right| \cdot 10^{-3}
$$

$$
\sigma_{wv1} = \left| \frac{0.625 \cdot F_D \cdot M_{wvs}}{I_y} (z - N) \right| \cdot 10^{-3}
$$

Sustituyendo los valores para z = 24,7 m por ser este punto en dónde se encuentra la cubierta principal del buque:

$$
\sigma_{s1} = \left| \frac{4811,85}{0,25} (7,4 - 3,33) \right| \cdot 10^{-3} = 78,33 \, N/mm^2
$$

$$
\sigma_{wv1} = \left| \frac{0.625 \cdot 1 \cdot (-8143,13)}{0,25} (7,4 - 3,33) \right| \cdot 10^{-3} = 82,85 \, N/mm^2
$$

Una vez obtenido estos datos, se puede calcular la tensión normal primaria:

 $\sigma_{\gamma1} = 1 \cdot 78,33 + 1,15 \cdot (1 \cdot 82,85) = 173,6 \, N/mm^2$ 

Tras el cálculo de estos datos, se obtiene el factor, como recordatorio la fórmula a aplicar es la siguiente:

$$
\lambda_L = \sqrt{1 - 0.95 \cdot \left(\gamma_m \cdot \frac{\sigma_{x1}}{R_y}\right)^2} - 0.225 \cdot \gamma_m \cdot \frac{\sigma_{x1}}{R_y}
$$

$$
\lambda_L = \sqrt{1 - 0.95 \cdot \left(1.02 \cdot \frac{173.6}{235}\right)^2} - 0.225 \cdot 1.02 \cdot \frac{173.6}{235} = 0.51
$$

El espesor mínimo de la chapa venía definido por la ecuación que se muestra:

$$
t = 14.9 \cdot C_a \cdot C_r \cdot s \cdot \sqrt{\gamma_R \cdot \gamma_m \cdot \frac{\gamma_{s2} \cdot P_s + \gamma_{w2} \cdot P_w}{\lambda_L \cdot R_Y}}
$$

Sustituyendo los datos, se obtiene el siguiente espesor:

$$
t = 14,9 \cdot 1 \cdot 1 \cdot 0,5 \cdot \sqrt{1,2 \cdot 1,02 \cdot \frac{1 \cdot 0 + 1,2 \cdot 5,37}{0,51 \cdot 235}} = 1,91 \text{ mm}
$$
  
**ESPESOR CUBIERTA**  
**t min** 2,44  
**t** 1,91

El valor del espesor de la cubierta expuesta será el más desfavorable. El de 3 mm. A este valor, se le sumará un margen de corrosión:

 $t_{cubic rta} = 3 + 1 = 4$  mm

## <span id="page-53-0"></span>8.5 Espesores finales.

Los espesores de cada una de las zonas de la chapa del buque calculados durante este apartado son los siguientes:

![](_page_53_Picture_158.jpeg)

# <span id="page-54-0"></span>**9. DIMENSIONAMIENTO DE LOS REFUERZOS PRIMARIOS.**

En este apartado se calcularán los espesores de los refuerzos primarios del buque. Estos refuerzos son los baos, las bulárcamas y las varengas. Los cálculos se realizarán según la Sociedad de Clasificación, Bureau Veritas, Pt B, Ch 7, Sec 1.

El espesor mínimo de dichos refuerzos está recogido en la reglamentación para buques de eslora de menos de 120 metros.

$$
t_{min} = 3.7 + 0.015 \cdot k^{0.5}
$$

$$
t_{min} = 3.7 + 0.015 \cdot 1^{0.5} = 3.72 \text{ mm}
$$

Los espesores de los refuerzos primarios se calculan empleando las mismas fórmulas que para el escantillonado de las chapas.

$$
t = 14.9 \cdot C_a \cdot C_r \cdot s \cdot \sqrt{\gamma_R \cdot \gamma_m \cdot \frac{\gamma_{s2} \cdot P_s + \gamma_{w2} \cdot P_w}{\lambda_L \cdot R_Y}}
$$

## <span id="page-54-1"></span>9.1 Vagras.

Las vagras se toman como chapas comprendidas entre el fondo y el doble fondo

Los valores de la fórmula son los mismos que se emplearon en el apartado anterior:

 $-c_a$ : Ratio de aspecto de una placa plana elemental, calculada mediante la fórmula que se muestra a continuación

$$
C_a = 1,21 \cdot \sqrt{1 + 0,33 \cdot \left(\frac{s}{l}\right)^2} - 0,69 \cdot \frac{s}{l}
$$

l: altura del doble fondo, estimada en cuadernos anteriores en 2,8 m.

$$
C_a = 1,21 \cdot \sqrt{1 + 0,33 \cdot \left(\frac{0.5}{1.5}\right)^2} - 0,69 \cdot \frac{0.5}{1.5} = 1
$$

$$
\mathcal{C}_a=1
$$

-  $\bm{c}_r$ : Ratio de curvatura de una placa elemental, considerando r infinito para una placa plana.

$$
C_r = 1 - 0.5 \cdot \frac{s}{r} = 1 - 0.5 \cdot \frac{0.5}{\infty} = 1
$$

- Ps es la presión inducida por aguas tranquilas más desfavorable, siendo su valor de 70 kN/mm<sup>2</sup> para el doble fondo. Pw para el doble fondo tiene un valor nulo, por lo que ese término no interviene para el cálculo del espesor.

- $R_v = 235 N/mm^2$
- $\gamma_{s2}$ : Factor de seguridad por cargas en aguas tranquilas, con un valor de 1.
- $\gamma_m$ : Factor de seguridad de material, con un valor de 1,02.
- $\gamma_R$ : Factor de seguridad de resistencia, con un valor de 1,20.

Los factores de seguridad vienen definidos en el *Bureau Veritas, Pt B, Ch 7, Sec 3, Tabla 4.*

$$
t = 14.9 \cdot 1 \cdot 1 \cdot 0.5 \cdot \sqrt{1.2 \cdot 1.02 \cdot \frac{1 \cdot 70}{235}} = 4.49 \approx 5 \, \text{mm}
$$

Se aplica un margen de corrosión correspondiente al tanque de combustible del doble fondo, teniendo un espesor para las varengas de:

$$
t_{varenga} = 5 + 1 = 6 \, mm
$$

## <span id="page-55-0"></span>9.2 Palmejar.

El palmejar es el refuerzo primario del costado. No contribuye a la resistencia longitudinal. El espesor reglamentario viene dado por:

$$
t = 14.9 \cdot C_a \cdot C_r \cdot s \cdot \sqrt{\gamma_R \cdot \gamma_m \cdot \frac{\gamma_{s2} \cdot P_s + \gamma_{w2} \cdot P_w}{\lambda_L \cdot R_Y}}
$$

Los valores de la fórmula son los mismos que se emplearon en el apartado anterior:

-  $C_a$ : Ratio de aspecto de una placa plana elemental, calculada mediante la fórmula que se muestra a continuación

$$
C_a = 1.21 \cdot \sqrt{1 + 0.33 \cdot \left(\frac{s}{l}\right)^2} - 0.69 \cdot \frac{s}{l}
$$

Definiendo l es la manga del doble casco, en m.

$$
C_a = 1,21 \cdot \sqrt{1 + 0,33 \cdot \left(\frac{0,5}{1,5}\right)^2 - 0,69 \cdot \frac{0,5}{1,5}} = 1
$$

Según el convenio, este valor no deberá ser superior a 1, por lo tanto:

$$
\mathcal{C}_a=1
$$

 $\mathcal{L}_r$ : Ratio de curvatura de una placa elemental, considerando r infinito para una placa plana.

$$
C_r = 1 - 0.5 \cdot \frac{s}{r} = 1 - 0.5 \cdot \frac{0.5}{\infty} = 1
$$

- Ps es la presión inducida por aguas tranquilas más desfavorable, siendo su valor de 104,53 kN/mm<sup>2</sup> para el doble casco. Pw para el costado tiene un valor nulo, al no tener doble casco por lo que ese término no interviene para el cálculo del espesor.

- $R_v = 235 N/mm^2$
- $\gamma_{s2}$ : Factor de seguridad por cargas en aguas tranquilas, con un valor de 1.
- $\gamma_m$ : Factor de seguridad de material, con un valor de 1,02.
- $\gamma_R$ : Factor de seguridad de resistencia, con un valor de 1,20.

Los factores de seguridad vienen definidos en el *Bureau Veritas, Pt B, Ch 7, Sec 3, Tabla 4.* 

$$
t = 14.9 \cdot 1 \cdot 1 \cdot 0.5 \cdot \sqrt{1.2 \cdot 1.02 \cdot \frac{1 \cdot 104.53}{235}} = 5.49 \approx 6 \text{ mm}
$$

## <span id="page-56-0"></span>9.3 Esloras.

Las esloras son los refuerzos primarios de la cubierta. No contribuye a la resistencia longitudinal. El espesor reglamentario viene dado por:

$$
t = 14.9 \cdot C_a \cdot C_r \cdot s \cdot \sqrt{\gamma_R \cdot \gamma_m \cdot \frac{\gamma_{s2} \cdot P_S + \gamma_{w2} \cdot P_w}{\lambda_L \cdot R_Y}}
$$

Los valores de la fórmula son los mismos que se emplearon en el apartado anterior:

 $-c_a$ : Ratio de aspecto de una placa plana elemental, calculada mediante la fórmula que se muestra a continuación

$$
C_a = 1.21 \cdot \sqrt{1 + 0.33 \cdot \left(\frac{s}{l}\right)^2 - 0.69 \cdot \frac{s}{l}}
$$

Definiendo l es la manga del doble casco, en m.

$$
C_a = 1,21 \cdot \sqrt{1 + 0,33 \cdot \left(\frac{0,5}{1,5}\right)^2 - 0,69 \cdot \frac{0,5}{1,5}} = 1
$$

Según el convenio, este valor no deberá ser superior a 1, por lo tanto:

$$
\mathcal{C}_a=1
$$

 $\mathcal{L}_r$ : Ratio de curvatura de una placa elemental, considerando r infinito para una placa plana.

$$
C_r = 1 - 0.5 \cdot \frac{s}{r} = 1 - 0.5 \cdot \frac{0.5}{\infty} = 1
$$

- Ps es la presión inducida por aguas tranquilas más desfavorable, siendo su valor nulo para la cubierta. Pw para el costado tiene un valor de 5,37 kN/mm<sup>2</sup>, al no.

$$
R_Y = 235 N/mm^2
$$

- $\gamma_{s2}$ : Factor de seguridad por cargas en aguas tranquilas, con un valor de 1.
- $\gamma_m$ : Factor de seguridad de material, con un valor de 1,02.
- $\gamma_R$ : Factor de seguridad de resistencia, con un valor de 1,20.

Los factores de seguridad vienen definidos en el *Bureau Veritas, Pt B, Ch 7, Sec 3, Tabla 4.* 

$$
t = 14.9 \cdot 1 \cdot 1 \cdot 0.5 \cdot \sqrt{1.2 \cdot 1.02 \cdot \frac{1.2 \cdot 5.37}{235}} = 1.36 \approx 2 \, mm
$$

Como el espesor mínimo ha de ser de 3,72 mm, se estima en 4 mm el espesor de las esloras.

A continuación, se muestra un resumen de los espesores de los refuerzos primarios del buque proyecto.

![](_page_57_Picture_138.jpeg)

# <span id="page-58-0"></span>**10. DIMENSIONAMIENTO DE LOS REFUERZOS TRANSVERSALES.**

Los refuerzos transversales se van a dimensionar según los requisitos de la Sociedad de Clasificación Bureau Veritas, mediante el uso de perfiles llanta bulbo.

Se elegirán los perfiles para las siguientes zonas:

- Transversales del fondo.
- Transversales del costado.
- Transversales del doble fondo.
- Transversales de cubierta.

En este apartado dimensionaremos los refuerzos transversales del fondo, doble fondo, costado y cubierta. Para ello seguiremos el Bureau Veritas, Part B, Ch 7, Sec 3. "*Ordinary Stiffeners"*.

## <span id="page-58-1"></span>10.1 Transversales de fondo.

Según se indica en el *Bureau Veritas Pt B, Ch 7, Sec 3 "Ordinary Stiffeners" Punto 3.7.*, los refuerzos Transversales tendrán un módulo y un área seccional no inferior a:

$$
w = \gamma_R \cdot \gamma_m \cdot \beta_b \cdot \frac{\gamma_{s2} \cdot P_s + \gamma_{w2} \cdot P_w}{m \cdot (R_y - \gamma_R \cdot \gamma_m \cdot \sigma_{x1})} \cdot \left(1 - \frac{s}{2 \cdot l}\right) \cdot s \cdot l^2 \cdot 10^3 \text{ [cm}^3\text{]}
$$

- Donde m tiene un valor de 12 para refuerzos empotrados a ambos lados

$$
A_{sh} = 10 \cdot \gamma_R \cdot \gamma_m \cdot \beta_s \cdot \frac{\gamma_{s2} \cdot P_s + \gamma_{w2} \cdot P_w}{R_y} \cdot \left(1 - \frac{s}{2 \cdot l}\right) \cdot s \cdot l \, [cm^2]
$$

Para la obtención de estos valores, se definen los parámetros que intervienen en la fórmula:

- s: separación de los refuerzos. Para el fondo del buque se estimó en 500 mm.
- **l**: luz de los refuerzos medida entre los elementos de soporte, estimada como la separación entre bulárcamas, en 1,5 m.
- Ps y Pw: Presiones obtenidas en apartados anteriores para el fondo del buque.

![](_page_58_Picture_331.jpeg)

-  $\beta_b$  y  $\beta_s$  : coeficiente cuyo valor es uno en caso de que el refuerzo no tenga consolas en sus extremos, como en el caso del buque a proyectar. Se muestra a continuación la tabla del Bureau Veritas en la cual vienen definidos.

![](_page_59_Picture_293.jpeg)

## Table 5: Coefficients  $\beta_b$  and  $\beta_s$

Para el fondo del buque, se obtuvo el valor de apartados anteriores:

$$
\sigma_{x1} = \gamma_{s1} \cdot \sigma_{s1} + \gamma_{w1} \cdot (C_{FV} \cdot \sigma_{WV1})
$$

$$
\sigma_{x1}=1\cdot 29{,}67+1{,}15\cdot (1\cdot 31{,}38)=65{,}75\;N/mm^2
$$

Por lo tanto, se sustituyen estos datos, obteniendo un módulo mínimo de:

$$
w = 1,2 \cdot 1,02 \cdot 1 \cdot \frac{1 \cdot 78,63 + 1,2 \cdot 7,59}{12 \cdot (235 - 1,02 \cdot 1,20 \cdot 65,75)} \cdot \left(1 - \frac{0,5}{2 \cdot 1,5}\right) \cdot 0,5 \cdot 1,5^2 \cdot 10^3
$$

$$
w = 54,29 \text{ cm}^3
$$

Para el área seccional el resultado es el siguiente:

$$
A_{sh} = 10 \cdot 1,2 \cdot 1,02 \cdot 1 \cdot \frac{1 \cdot 78,63 + 1,2 \cdot 7,59}{235} \cdot \left(1 - \frac{0,5}{2 \cdot 1,5}\right) \cdot 0,5 \cdot 1,5
$$

$$
A_{sh} = 2,85 \text{ cm}^2
$$

Una vez obtenidos los datos, se procede a la elección del perfil, de manera que deberán cumplir con los valores mínimos del módulo resistente y área seccional. Estos valores incluyen, la aportación de resistencia de la chapa asociada, y por lo tanto a la hora de elegir el perfil deberá tenerse en cuenta.

El refuerzo a elegir será seleccionado de un catálogo comercial, el cual se muestra en el ANEXO.

Se tomará un refuerzo 150 x 12 mm de tipo L y se muestra a continuación la tabla resumen de las dimensiones.

![](_page_60_Picture_474.jpeg)

## 10.2 Transversales del costado.

<span id="page-60-0"></span>Según se indica en el *Bureau Veritas Pt B, Ch 7, Sec 2 "Ordinary Stiffeners" Punto 3.7.*, los refuerzos Transversales tendrán un módulo y un área seccional no inferior a:

$$
w = \gamma_R \cdot \gamma_m \cdot \beta_b \cdot \frac{\gamma_{s2} \cdot P_s + \gamma_{w2} \cdot P_w}{m \cdot (R_y - \gamma_R \cdot \gamma_m \cdot \sigma_{x1})} \cdot \left(1 - \frac{s}{2 \cdot l}\right) \cdot s \cdot l^2 \cdot 10^3 \text{ [cm}^3\text{]}
$$

Donde m tiene un valor de 12 para refuerzos empotrados a ambos lados

$$
A_{sh} = 10 \cdot \gamma_R \cdot \gamma_m \cdot \beta_s \cdot \frac{\gamma_{s2} \cdot P_s + \gamma_{w2} \cdot P_w}{R_y} \cdot \left(1 - \frac{s}{2 \cdot l}\right) \cdot s \cdot l \, [cm^2]
$$

Para la obtención de estos valores, se definen los parámetros que intervienen en la fórmula:

- s: separación de los refuerzos. Para el costado del buque se estimó en 500 mm.
- l: luz de los refuerzos medida entre los elementos de soporte, estimada como la separación entre bulárcamas, en 1,5 m.
- Ps y Pw: Presiones obtenidas en apartados anteriores para el costado del buque.

![](_page_60_Picture_475.jpeg)

-  $\beta_b$  y  $\beta_s$  : coeficiente cuyo valor es uno en caso de que el refuerzo no tenga consolas en sus extremos, como en el caso del buque a proyectar. Su valor, tal y como se indica en la tabla mostrada en el primer apartado, es en ambos casos de 1.

Para el costado del buque, se obtuvo el valor de apartados anteriores:

-

$$
\sigma_{x1} = \gamma_{s1} \cdot \sigma_{s1} + \gamma_{w1} \cdot (C_{FV} \cdot \sigma_{WV1})
$$

$$
\sigma_{x1}=1\cdot 44{,}84+1{,}15\cdot (1\cdot 47{,}43)=99{,}38\;N/mm^2
$$

Por lo tanto, se sustituyen estos datos, obteniendo un módulo mínimo de:

$$
w = 1,2\cdot 1,02\cdot 1\cdot \frac{1\cdot 104,53+1,2\cdot 9}{12\cdot (235-1,02\cdot 1,20\cdot 99,38)}\cdot \left(1-\frac{0,5}{2\cdot 1,5}\right)\cdot 0,5\cdot 1,5^2\cdot 10^3
$$

 $w = 97.28$   $cm<sup>3</sup>$ 

Para el área seccional el resultado es el siguiente:

$$
A_{sh} = 10 \cdot 1,2 \cdot 1,02 \cdot 1 \cdot \frac{1 \cdot 104,53 + 1,2 \cdot 9}{235} \cdot \left(1 - \frac{0,5}{2 \cdot 1,5}\right) \cdot 0,5 \cdot 1,5
$$

$$
A_{sh} = 3,75 \text{ cm}^2
$$

A continuación, se procede a la elección del perfil, de manera que deberán cumplir con los valores mínimos del módulo resistente y área seccional. Estos valores incluyen la aportación de la resistencia de la chapa asociada, y por lo tanto a la hora de elegir el perfil deberá tenerse en cuenta.

El refuerzo a elegir será seleccionado de un catálogo comercial, el cual se muestra en el ANEXO.

Se tomará un refuerzo 180 x 15 mm de tipo L y se muestra a continuación la tabla resumen de las dimensiones.

![](_page_61_Picture_416.jpeg)

## <span id="page-61-0"></span>10.3 Transversales del doble fondo.

Según se indica en el *Bureau Veritas Pt B, Ch 7, Sec 2 "Ordinary Stiffeners" Punto 3.7.*, los refuerzos transversales tendrán un módulo y un área seccional no inferior a:

$$
w = \gamma_R \cdot \gamma_m \cdot \beta_b \cdot \frac{\gamma_{s2} \cdot P_s + \gamma_{w2} \cdot P_w}{m \cdot (R_y - \gamma_R \cdot \gamma_m \cdot \sigma_{x1})} \cdot \left(1 - \frac{s}{2 \cdot l}\right) \cdot s \cdot l^2 \cdot 10^3 \text{ [cm}^3\text{]}
$$

Donde m tiene un valor de 12 para refuerzos empotrados a ambos lados

$$
A_{sh} = 10 \cdot \gamma_R \cdot \gamma_m \cdot \beta_s \cdot \frac{\gamma_{s2} \cdot P_s + \gamma_{w2} \cdot P_w}{R_y} \cdot \left(1 - \frac{s}{2 \cdot l}\right) \cdot s \cdot l \, [cm^2]
$$

Para la obtención de estos valores, se definen los parámetros que intervienen en la fórmula:

- s: separación de los refuerzos. Para el fondo del buque se estimó en 500 mm.
- l: luz de los refuerzos medida entre los elementos de soporte, estimada como la separación entre bulárcamas, en 1,8 m.
- Ps y Pw: Presiones obtenidas en apartados anteriores para el doble fondo del buque.

![](_page_61_Picture_417.jpeg)

-  $\beta_b$  y  $\beta_s$  : coeficiente cuyo valor es uno en caso de que el refuerzo no tenga consolas en sus extremos, como en el caso del buque a proyectar. Su valor, tal y como se indica en la tabla mostrada en el primer apartado, es en ambos casos de 1.

Para el doble fondo del buque, se obtuvo el valor en apartados anteriores:

$$
\sigma_{x1} = \gamma_{s1} \cdot \sigma_{s1} + \gamma_{w1} \cdot (C_{FV} \cdot \sigma_{WV1})
$$

$$
\sigma_{x1} = 1 \cdot 44.84 + 1.15 \cdot (1 \cdot 47.43) = 99.38 \, N/mm^2
$$

Por lo tanto, se sustituyen estos datos, obteniendo un módulo mínimo de:

$$
w = 1,2 \cdot 1,02 \cdot 1 \cdot \frac{1 \cdot 70 + 1,2 \cdot 0}{12 \cdot (235 - 1,02 \cdot 1,20 \cdot 99,38)} \cdot \left(1 - \frac{0,5}{2 \cdot 1,5}\right) \cdot 0,5 \cdot 1,5^2 \cdot 10^3
$$
  

$$
w = 59,05 \text{ cm}^3
$$

Para el área seccional el resultado es el siguiente:

$$
A_{sh} = 10 \cdot 1,2 \cdot 1,02 \cdot 1 \cdot \frac{1 \cdot 70 + 1,2 \cdot 0}{235} \cdot \left(1 - \frac{0,5}{2 \cdot 1,5}\right) \cdot 0,5 \cdot 1,5
$$

$$
A_{sh} = 2,27 \text{ cm}^2
$$

A continuación, se procede a la elección del perfil, de manera que deberán cumplir con los valores mínimos del módulo resistente y área seccional. Estos valores incluyen la aportación de la resistencia de la chapa asociada, y por lo tanto a la hora de elegir el perfil deberá tenerse en cuenta.

El refuerzo a elegir será seleccionado de un catálogo comercial, el cual se muestra en el ANEXO.

Se tomará un refuerzo 150 x 12 mm de tipo L y se muestra a continuación la tabla resumen de las dimensiones.

![](_page_62_Picture_506.jpeg)

## <span id="page-62-0"></span>10.4 Transversales de la cubierta principal.

Según se indica en el *Bureau Veritas Pt B, Ch 7, Sec 2 "Ordinary Stiffeners" Punto 3.7.*, los refuerzos transversales tendrán un módulo y un área seccional no inferior a:

$$
w = \gamma_R \cdot \gamma_m \cdot \beta_b \cdot \frac{\gamma_{s2} \cdot P_s + \gamma_{w2} \cdot P_w}{m \cdot (R_y - \gamma_R \cdot \gamma_m \cdot \sigma_{x1})} \cdot \left(1 - \frac{s}{2 \cdot l}\right) \cdot s \cdot l^2 \cdot 10^3 \text{ [cm}^3\text{]}
$$

Donde m tiene un valor de 12 para refuerzos empotrados a ambos lados

$$
A_{sh} = 10 \cdot \gamma_R \cdot \gamma_m \cdot \beta_s \cdot \frac{\gamma_{s2} \cdot P_s + \gamma_{w2} \cdot P_w}{R_y} \cdot \left(1 - \frac{s}{2 \cdot l}\right) \cdot s \cdot l \, [cm^2]
$$

Para la obtención de estos valores, se definen los parámetros que intervienen en la fórmula:

- s: separación de los refuerzos. Para el fondo del buque se estimó en 500 mm.
- l: luz de los refuerzos medida entre los elementos de soporte, estimada como la separación entre bulárcamas, en 1,5 m.
- Ps y Pw: Presiones obtenidas en apartados anteriores para la cubierta expuesta del buque.

![](_page_63_Picture_375.jpeg)

-  $\beta_b$  y  $\beta_s$  : coeficiente cuyo valor es uno en caso de que el refuerzo no tenga consolas en sus extremos, como en el caso del buque a proyectar. Su valor, tal y como se indica en la tabla mostrada en el primer apartado, es en ambos casos de 1.

Para el doble fondo del buque, se obtuvo el valor en apartados anteriores:

$$
\sigma_{x1} = \gamma_{s1} \cdot \sigma_{s1} + \gamma_{w1} \cdot (C_{FV} \cdot \sigma_{WV1})
$$

$$
\sigma_{x1} = 1 \cdot 78,33 + 1,15 \cdot (1 \cdot 82,85) = 173,6 \, N/mm^2
$$

Por lo tanto, se sustituyen estos datos, obteniendo un módulo mínimo de:

$$
w = 1,2 \cdot 1,02 \cdot 1 \cdot \frac{1 \cdot 0 + 1,2 \cdot 5,37}{12 \cdot (235 - 1,02 \cdot 1,20 \cdot 173,6)} \cdot \left(1 - \frac{0,5}{2 \cdot 1,5}\right) \cdot 0,5 \cdot 1,5^2 \cdot 10^3
$$

$$
w = 26,37 \text{ cm}^3
$$

Para el área seccional el resultado es el siguiente:

$$
A_{sh} = 10 \cdot 1,2 \cdot 1,02 \cdot 1 \cdot \frac{1 \cdot 0 + 1,2 \cdot 5,37}{235} \cdot \left(1 - \frac{0,5}{2 \cdot 1,5}\right) \cdot 0,5 \cdot 1,5
$$

$$
A_{sh} = 0,21 \text{ cm}^2
$$

A continuación, se procede a la elección del perfil, de manera que deberán cumplir con los valores mínimos del módulo resistente y área seccional. Estos valores incluyen la aportación de la resistencia de la chapa asociada, y por lo tanto a la hora de elegir el perfil deberá tenerse en cuenta.

El refuerzo a elegir será seleccionado de un catálogo comercial, el cual se muestra en el ANEXO.

Se tomará un refuerzo 100 x 12 mm de tipo L y se muestra a continuación la tabla resumen de las dimensiones.

![](_page_64_Picture_54.jpeg)

# <span id="page-65-0"></span>*ANEXO I: Plano de la cuaderna maestra*

![](_page_66_Figure_0.jpeg)